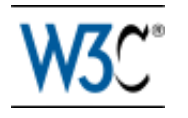

# RDFa Core 1.1

# Syntax and processing rules for embedding RDF through **attributes**

# W3C Editor's Draft 08 April 2010

This version: <http://www.w3.org/2010/02/rdfa/drafts#rdfa-core> Latest published version: <http://www.w3.org/TR/rdfa-core/> Latest editor's draft: <http://www.w3.org/2010/02/rdfa/drafts#rdfa-core> Previous version: <http://www.w3.org/2010/02/rdfa/drafts/2010/ED-rdfa-core-20100401/> Latest Recommendation: <http://www.w3.org/TR/rdfa-syntax/> Editors: Ben Adida, [Creative Commons](http://creativecommons.org/) Mark Birbeck, [webBackplane](http://webBackplane.com/) Shane McCarron, [Applied Testing and Technology, Inc.](http://www.aptest.com/) Ivan Herman, [W3C](http://www.w3.org/)

This document is also available in these non-normative formats: Diff from previous Editor's Draft, PostScript version, and PDF version.

[Copyright](http://www.w3.org/Consortium/Legal/ipr-notice#Copyright) © 2007-2010 [W3C](http://www.w3.org/)<sup>®</sup> [\(MIT,](http://www.csail.mit.edu/) [ERCIM,](http://www.ercim.eu/) [Keio\)](http://www.keio.ac.jp/), All Rights Reserved. W3C [liability,](http://www.w3.org/Consortium/Legal/ipr-notice#Legal_Disclaimer) [trademark](http://www.w3.org/Consortium/Legal/ipr-notice#W3C_Trademarks) and [document use](http://www.w3.org/Consortium/Legal/copyright-documents) rules apply.

# Abstract

The current Web is primarily made up of an enormous number of documents that have been created using HTML. These documents contain significant amounts of structured data, which is largely unavailable to tools and applications. When publishers can express this data more completely, and when tools can read it, a new world of user functionality becomes available, letting users transfer structured data between applications and web sites, and allowing browsing applications to improve the user experience: an event on a web page can be directly imported into a user's desktop calendar; a license on a document can be detected so that users can be informed of their rights automatically; a photo's creator, camera setting information, resolution,

location and topic can be published as easily as the original photo itself, enabling structured search and sharing.

RDFa Core is a specification for attributes to express structured data in any markup language. The embedded data already available in the markup language (e.g., XHTML) is reused by the RDFa markup, so that publishers don't need to repeat significant data in the document content. The underlying abstract representation is RDF [\[RDF-PRIMER](#page-66-0) [p.67] ], which lets publishers build their own vocabulary, extend others, and evolve their vocabulary with maximal interoperability over time. The expressed structure is closely tied to the data, so that rendered data can be copied and pasted along with its relevant structure.

The rules for interpreting the data are generic, so that there is no need for different rules for different formats; this allows authors and publishers of data to define their own formats without having to update software, register formats via a central authority, or worry that two formats may interfere with each other.

RDFa shares some of the same goals with microformats [\[MICROFORMATS](#page-66-1) [p.67] ]. Whereas microformats specify both a syntax for embedding structured data into HTML documents and a vocabulary of specific terms for each microformat, RDFa specifies only a syntax and relies on independent specification of terms (often called vocabularies or taxonomies) by others. RDFa allows terms from multiple independently-developed vocabularies to be freely intermixed and is designed such that the language can be parsed without knowledge of the specific vocabulary being used.

This document is a detailed syntax specification for RDFa, aimed at:

- those looking to create an RDFa Processor, and who therefore need a detailed description of the parsing rules;
- those looking to recommend the use of RDFa within their organization, and who would like to create some guidelines for their users;
- anyone familiar with RDF, and who wants to understand more about what is happening 'under the hood', when an RDFa Processor runs.

For those looking for an introduction to the use of RDFa and some real-world examples, please consult the [RDFa Primer.](http://www.w3.org/TR/xhtml-rdfa-primer/)

## How to Read this Document

First, if you are not familiar with either RDFa or RDF, and simply want to add RDFa to your documents, then you may find the RDFa Primer [\[RDFA-PRIMER](#page-67-0) [p.68] ] to be a better introduction.

If you are already familiar with RDFa, and you want to examine the processing rules â perhaps to create an RDFa Processor â then you'll find the [Processing Model](#page-23-0) [p.24] section of most interest. It contains an overview of each of the processing steps, followed by more detailed sections, one for each rule.

If you are not familiar with RDFa, but you are familiar with RDF, then you might find reading the [Syntax Overview](#page-7-0) [p.8] useful, before looking at the [Processing Model](#page-23-0) [p.24] since it gives a range of examples of markup that use RDFa. Seeing some examples first should make reading the processing rules easier.

If you are not familiar with RDF, then you might want to take a look at the section on [RDF](#page-13-0)  [Terminology](#page-13-0) [p.14] before trying to do too much with RDFa. Although RDFa is designed to be easy to author â and authors don't need to understand RDF to use it â anyone writing applications that consume RDFa will need to understand RDF. There is a lot of material about RDF on the web, and a growing range of tools that support RDFa, this document only contains enough background on RDF to make the goals of RDFa more clear.

# Status of This Document

This section describes the status of this document at the time of its publication. Other documents may supersede this document. A list of current W3C publications and the latest revision of this technical report can be found in the [W3C technical reports index](http://www.w3.org/TR/) at http://www.w3.org/TR/.

This is an early editors draft for discussion purposes. Once development is complete, if accepted by the W3C membership, this document will supercede the [previous](http://www.w3.org/TR/2008/REC-rdfa-syntax-20081014)  [Recommendation.](http://www.w3.org/TR/2008/REC-rdfa-syntax-20081014) There are a number of substantive differences between this version and its predecessor, including:

- 1. The removal of the specific rules for XHTML these are now defined in XHTML+RDFa [\[XHTML-RDFA](#page-67-1) [p.68] ]
- 2. An expansion of the datatypes of some RDFa attributes so that they can contain Terms, CURIES, or URIs.
- 3. The ability to change the default vocabulary when no 'prefix' is specified on a CURIE.
- 4. The ability to reference external RDFa Profile documents; these are used to ease authoring by creating vocabulary term collections.

A [sample test harness](http://rdfa.digitalbazaar.com/test-suite/) is available. This set of tests is not intended to be exhaustive. Users may find the tests to be useful examples of RDFa usage.

This document was published by the [RDFa Working Group](http://www.w3.org/2010/02/rdfa) as an Editor's Draft. If you wish to make comments regarding this document, please send them to public-rdfa-wg@w3.org (subscribe, [archives\)](http://lists.w3.org/Archives/Public/public-rdfa-wg/). All feedback is welcome.

Publication as a Editor's Draft does not imply endorsement by the W3C Membership. This is a draft document and may be updated, replaced or obsoleted by other documents at any time. It is inappropriate to cite this document as other than work in progress.

This document was produced by a group operating under the [5 February 2004 W3C Patent](http://www.w3.org/Consortium/Patent-Policy-20040205/)  [Policy.](http://www.w3.org/Consortium/Patent-Policy-20040205/) W3C maintains a [public list of any patent disclosures](http://www.w3.org/Consortium/Patent-Policy-20040205/) made in connection with the deliverables of the group; that page also includes instructions for disclosing a patent. An individual who has actual knowledge of a patent which the individual believes contains [Essential](http://www.w3.org/Consortium/Patent-Policy-20040205/#def-essential)  [Claim\(s\)](http://www.w3.org/Consortium/Patent-Policy-20040205/#def-essential) must disclose the information in accordance with [section 6 of the W3C Patent Policy.](http://www.w3.org/Consortium/Patent-Policy-20040205/#sec-Disclosure)

# Table of Contents

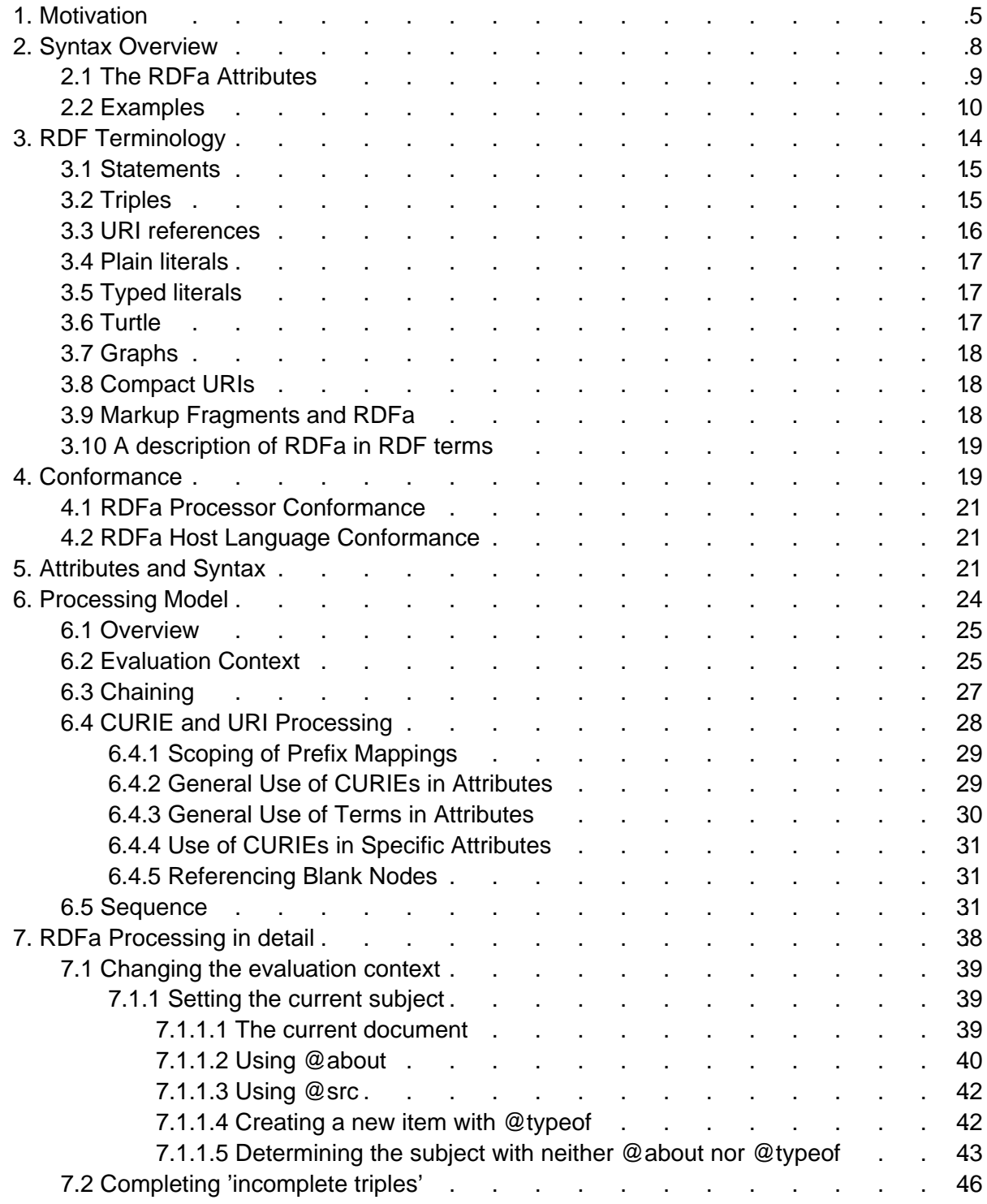

<span id="page-4-0"></span>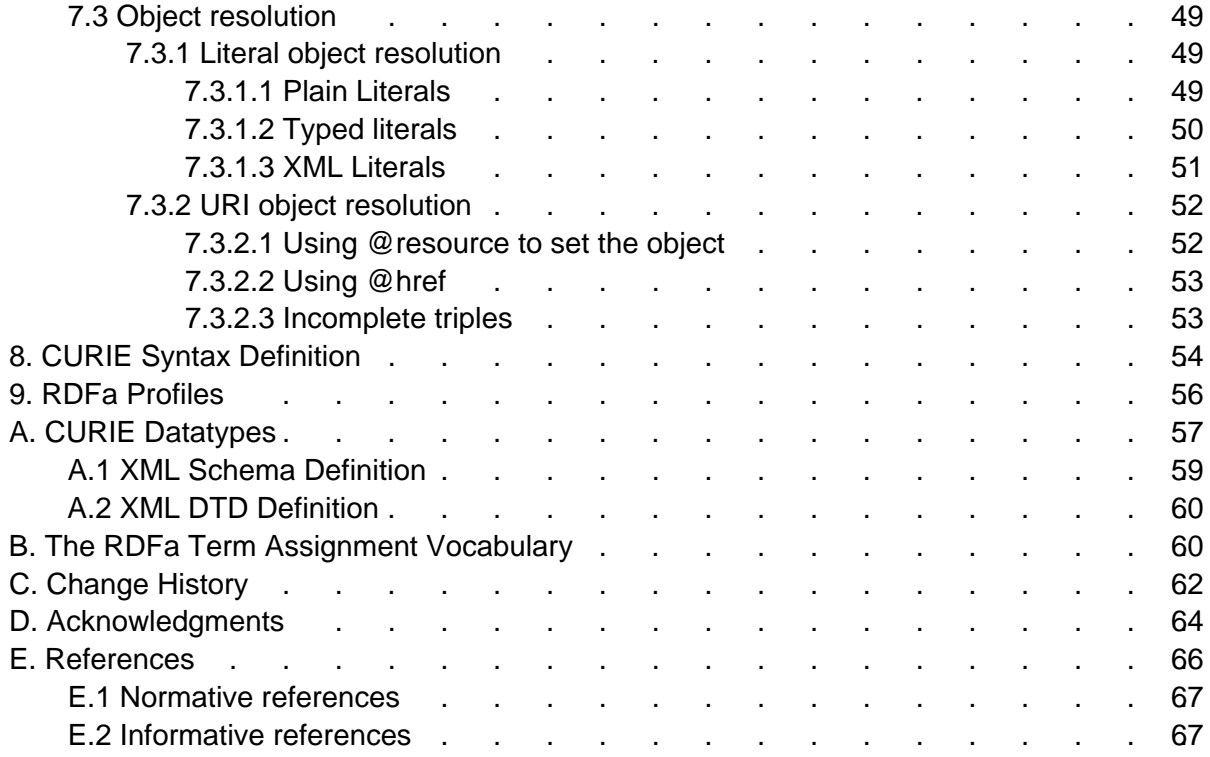

Table of Contents RDFa Core 1.1

# 1. Motivation

#### This section is non-normative.

RDF/XML [\[RDF-SYNTAX](#page-66-4) [p.67] ] provides sufficient flexibility to represent all of the abstract concepts in RDF [\[RDF-CONCEPTS](#page-66-5) [p.67] ]. However, it presents a number of challenges; first it is difficult or impossible to validate documents that contain RDF/XML using XML Schemas or DTDs, which therefore makes it difficult to import RDF/XML into other markup languages. Whilst newer schema languages such as RELAX NG [\[RELAXNG-SCHEMA](#page-67-2) [p.68] ] do provide a way to validate documents that contain arbitrary RDF/XML, it will be a while before they gain wide support.

Second, even if one could add RDF/XML directly into an XML dialect like XHTML, there would be significant data duplication between the rendered data and the RDF/XML structured data. It would be far better to add RDF to a document without repeating the document's existing data. For example, an XHTML document that explicitly renders its author's name in the textâperhaps as a byline on a news siteâshould not need to repeat this name for the RDF expression of the same concept: it should be possible to supplement the existing markup in such a way that it can also be interpreted as RDF.

Another reason for aligning the rendered data with the structured data is that it is highly beneficial to express the web data's structure 'in context'; as users often want to transfer structured data from one application to another, sometimes to or from a non-web-based application, the user experience can be enhanced. For example, information about specific rendered data could be presented to the user via 'right-clicks' on an item of interest.

In the past, many attributes were 'hard-wired' directly into the markup language to represent specific concepts. For example, in XHTML 1.1 [\[XHTML11](#page-67-3) [p.68] ] and HTML [\[HTML401](#page-66-6) [p.67] ] there is @cite; the attribute allows an author to add information to a document which is used to indicate the origin of a quote.

However, these 'hard-wired' attributes make it difficult to define a generic process for extracting metadata from any document since an RDFa Processor would need to know about each of the special attributes. One motivation for RDFa has been to devise a means by which documents can be augmented with metadata in a general, rather than hard-wired, manner. This has been achieved by creating a fixed set of attributes and parsing rules, but allowing those attributes to contain properties from any of a number of the growing range of available RDF vocabularies. In most cases the values of those properties are the information that is already in an author's XHTML document.

RDFa alleviates the pressure on markup language designers to anticipate all the structural requirements users of their language might have, by outlining a new syntax for RDF that relies only on attributes. By adhering to the concepts and rules in this specification, language designers can import RDFa into their environment with a minimum of hassle and be confident that semantic data will be extractable from their documents by conforming processors.

<span id="page-7-0"></span>

# 2. Syntax Overview

This section is non-normative.

The following examples are intended to help readers who are not familiar with RDFa to quickly get a sense of how it works. For a more thorough introduction, please read the RDFa Primer [\[RDFA-PRIMER](#page-67-0) [p.68] ].

For brevity, in the following examples and throughout this document, assume that the following vocabulary prefixes have been defined:

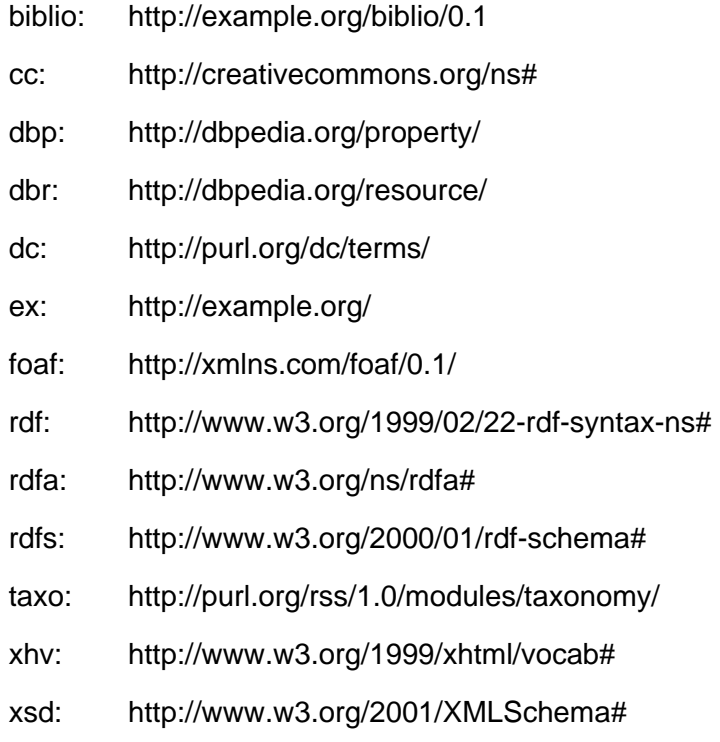

# <span id="page-8-0"></span>2.1 The RDFa Attributes

RDFa makes use of a number of commonly found attributes, as well as providing a few new ones. Attributes that already exist in widely deployed languages (e.g., HTML) have the same meaning they always did, although their syntax has been slightly modified in some cases. For example, in (X)HTML, [@rel](#page-22-0) [p.23] already defines the relationship between one document and another. However, in (X)HTML there is no clear way to add new values; RDFa sets out to explicitly solve this problem, and does so by allowing URIs as values. It also introduces the idea of 'compact URIs' â referred to as CURIEs in this document â which allow a full URI value to be expressed succinctly. For a complete list of RDFa attribute names and syntax, see [Attributes](#page-20-2) [and Syntax](#page-20-2) [p.21] .

### <span id="page-9-0"></span>2.2 Examples

As an (X)HTML author you will already be familiar with using meta and link to add additional information to your documents:

```
<html xmlns="http://www.w3.org/1999/xhtml">
   <head>
     <title>Page 7</title>
     <meta name="author" content="Mark Birbeck" />
     <link rel="prev" href="page6.html" />
     <link rel="next" href="page8.html" />
   </head>
   <body>...</body>
\langle/html>
```
RDFa makes use of this concept, enhancing it with the ability to make use of other vocabularies by using compact URIs:

```
<html
  xmlns="http://www.w3.org/1999/xhtml"
  prefix="foaf: http://xmlns.com/foaf/0.1/
           dc: http://purl.org/dc/elements/1.1/"
 \rightarrow <head>
    <title>My home-page</title>
     <meta property="dc:creator" content="Mark Birbeck" />
     <link rel="foaf:topic" href="http://www.formsPlayer.com/#us" />
  </head>
   <body>...</body>
</html>
```
RDFa supports the use of [@rel](#page-22-0) [p.23] and [@rev](#page-22-1) [p.23] on any element. This is even more useful when with the addition of support for different vocabularies:

```
This document is licensed under a 
<a prefix="cc: http://creativecommons.org/ns#"
    rel="cc:license"
    href="http://creativecommons.org/licenses/by-nc-nd/3.0/">
    Creative Commons License
\langlea>.
```
Not only can URLs in the document be re-used to provide metadata, but so can inline text:

```
<html
  xmlns="http://www.w3.org/1999/xhtml"
  prefix="cal: http://www.w3.org/2002/12/cal/ical#"
 >
  <head><title>Jo's Friends and Family Blog</title></head>
   <body>
     <p>
       I'm holding
       <span property="cal:summary">
         one last summer Barbecue
       </span>,
```

```
 on September 16th at 4pm.
    \langle/p>
   </body>
</html>
```
If some displayed text is different to the actual 'value' it represents, more precise values can be added, which can optionally include datatypes:

```
<html
  xmlns="http://www.w3.org/1999/xhtml"
  prefix="cal: http://www.w3.org/2002/12/cal/ical#
  xsd: http://www.w3.org/2001/XMLSchema"
  >
 <head><title>Jo's Friends and Family Blog</title></head>
   <body>
     <p>
       I'm holding
       <span property="cal:summary">
        one last summer Barbecue
       </span>,
       on
       <span property="cal:dtstart" content="2015-09-16T16:00:00-05:00"
             datatype="xsd:dateTime">
        September 16th at 4pm
       </span>.
    \langle/p>
   </body>
</html>
```
In many cases a block of markup will contain a number of properties that relate to the same item; it's possible with RDFa to indicate the type of that item:

```
<html
  xmlns="http://www.w3.org/1999/xhtml"
  prefix="cal: http://www.w3.org/2002/12/cal/ical#
           xsd: http://www.w3.org/2001/XMLSchema"
  \rightarrow <head><title>Jo's Friends and Family Blog</title></head>
   <body>
     <p typeof="cal:Vevent">
       I'm holding
       <span property="cal:summary">
         one last summer Barbecue
       </span>,
       on
       <span property="cal:dtstart" content="2015-09-16T16:00:00-05:00" 
             datatype="xsd:dateTime">
        September 16th at 4pm
       </span>.
    \langle/p>
   </body>
</html>
```
RDFa allows the document to contain metadata information about other documents and resources:

```
<html
  xmlns="http://www.w3.org/1999/xhtml"
  prefix="biblio: http://example.org/
           dc: http://purl.org/dc/elements/1.1/"
 \rightarrow <head>
     <title>Books by Marco Pierre White</title>
  </head>
  <body>
     I think White's book
     '<span about="urn:ISBN:0091808189" typeof="biblio:book"
            property="dc:title">
      Canteen Cuisine
     </span>'
    is well worth getting since although it's quite advanced stuff, he
    makes it pretty easy to follow. You might also like
     <span about="urn:ISBN:1596913614" typeof="biblio:book"
           property="dc:description">
      White's autobiography
     </span>.
   </body>
</html>
```
When dealing with small amounts of markup, it is sometimes easier to use full URIs, rather than CURIEs. The previous example can also be written as follows:

```
<html xmlns="http://www.w3.org/1999/xhtml">
  <head>
    <title>Books by Marco Pierre White</title>
  </head>
  <body>
    I think White's book
    '<span
     about="urn:ISBN:0091808189"
     typeof="http://example.org/book"
     property="http://purl.org/dc/elements/1.1/title"
     >Canteen Cuisine</span>'
    is well worth getting since although it's quite advanced stuff, he
    makes it pretty easy to follow. You might also like
    <span
     about="urn:ISBN:1596913614"
     typeof="http://example.org/book"
     property="http://purl.org/dc/elements/1.1/description"
     >White's autobiography</span>.
  </body>
</html>
```
A simple way of defining a portion of a document to use FOAF terms is to use [@vocab](#page-22-2) [p.23] to define a default vocabulary URI:

```
<div vocab="http://xmlns.com/foaf/0.1/" about="#me">
   My name is <span property="name">John Doe</span> and my blog is called
    <a rel="homepage" href="http://example.org/blog/">Understanding Semantics</a>.
</div>
```
the following triples will be generated:

```
@prefix foaf: <http://xmlns.com/foaf/0.1/> .
<#me> foaf:name "John Doe" ;
      foaf:homepage <http://example.org/blog/> .
```
RDFa also permits external definition of collections of prefixes. The following RDFa Profile document, residing at http://www.example.org/vocab-rdf-dc.html defines the standard RDF prefixes as well as the Dublin Core vocabulary prefix in RDFa.

```
<html xmlns="http://www.w3.org/1999/xhtml" 
      prefix="rdfa: http://www.w3.org/ns/rdfa#">
  <head>
      ...
   </head>
   <body>
    <p>This is an example to defining the standard RDF and 
       Dublin Core prefixes
   \langle p \rangle <p typeof="rdfa:PrefixMapping">
        The "<span property="rdfa:prefix">rdf</span>" prefix can
        be used for the URI: 
        "<span property="rdfa:uri">http://www.w3.org/1999/02/22-rdf-syntax-ns#</span>".</p>
     <p typeof="_:a">
        The "<span property="rdfa:prefix">rdfs</span>" prefix can 
        be used for the URI: 
        "<span property="rdfa:uri">http://www.w3.org/2000/01/rdf-schema#</span>".</p>
     <p typeof="rdfa:PrefixMapping">
        The "<span property="rdfa:prefix">dc</span>" prefix can
        be used for the URI: 
        "<span property="rdfa:uri">http://dublincore.org/documents/dcmi-terms/</span>".</p>
</html>
```
(Note that typing the blank node with  $\text{rdfa:PrefixMapping}$  is not necessary, as shown by the association of the rdfs.)

Using [@profile](#page-22-3) [p.23] , the following RDFa snippet:

```
<p about="http://www.example.org/doc" 
    profile="http://www.example.org/vocab-rdf-dc">
   <span property="dc:title">title of the document</span>
   <span property="rdfs:comment">and this is a longer comment 
        on the same document</span>
\langle/p>
```
yields the following triples:

```
@prefix rdfs: <http://www.w3.org/2000/01/rdf-schema#> .
@prefix dc: <http://dublincore.org/documents/dcmi-terms/> .
<http://www.example.org/doc>
   dc:title "title of the document" ;
   rdfs:comment "and this is a longer comment on the same document" .
```
It is also possible to define terms. Given the following RDFa Profile document at http://www.example.org/vocab-foaf-terms.html:

```
<html xmlns="http://www.w3.org/1999/xhtml" 
      prefix="rdfa: http://www.w3.org/ns/rdfa#">
  <head>
    <title>Example RDFa Vocabulary</title>
  </head>
  <body>
   <p>
      This is an example RDFa vocabulary that makes it easier to 
      use the foaf:name and foaf:homepage terms.
   \langle/p>
    <p typeof="_:a">
       The "<span property="rdfa:term">name</span>" term can
       be used for the URI: 
        "<span property="rdfa:uri">http://xmlns.com/foaf/0.1/name</span>".</p>
    <p typeof="_:b">
        The "<span property="rdfa:term">homepage</span>" term can
        be used for the URI:
       "<span property="rdfa:uri">http://xmlns.com/foaf/0.1/homepage</span>".</p>
  </body>
</html>
```
#### and the following HTML markup:

```
<div profile="http://www.example.org/vocab-foaf-terms" about="#me">
  My name is <span property="name">John Doe</span> and my blog is called
   <a rel="homepage"
      href="http://example.org/blog/">Understanding Semantics</a>.
</div>
```
<span id="page-13-0"></span>the following triples will be generated:

```
@prefix foaf: <http://xmlns.com/foaf/0.1/> .
<#me> foaf:name "John Doe" ;
       foaf:homepage <http://example.org/blog/> .
```
# 3. RDF Terminology

This section is non-normative.

The previous section gave examples of typical markup in order to illustrate the structure of RDFa markup. However, what RDFa represents is RDF. In order to author RDFa you do not need to understand RDF, although it would certainly help. However, if you are building a system that consumes the RDF output of a language that supports RDFa you will almost certainly need to understand RDF. This section introduces the basic concepts and terminology of RDF. For a more thorough explanation of RDF, please refer to the RDF Concepts document [\[RDF-CONCEPTS](#page-66-5) [p.67] ] and the RDF Sytax Document [\[RDF-SYNTAX](#page-66-4) [p.67] ].

## <span id="page-14-0"></span>3.1 Statements

The structured data that RDFa provides access to is a collection of *statements*. A statement is a basic unit of information that has been constructed in a specific format to make it easier to process. In turn, by breaking large sets of information down into a collection of statements, even very complex metadata can be processed using simple rules.

To illustrate, suppose we have the following set of facts:

```
Albert was born on March 14, 1879, in Germany. There is a picture of him at
the web address, http://en.wikipedia.org/wiki/Image:Albert_Einstein_Head.jpg.
```
This would be quite difficult for a machine to interpret, and it is certainly not in a format that could be passed from one data application to another. However, if we convert the information to a set of statements it begins to be more manageable. The same information could therefore be represented by the following shorter 'statements':

```
Albert was born on March 14, 1879.
Albert was born in Germany.
Albert has a picture at
   http://en.wikipedia.org/wiki/Image:Albert_Einstein_Head.jpg.
```
## <span id="page-14-1"></span>3.2 Triples

<span id="page-14-2"></span>To make this information machine-processable, RDF defines a structure for these statements. A statement is formally called a triple, meaning that it is made up of three components. The first is the *subject* of the triple, and is what we are making our statements *about*. In all of these examples the subject is 'Albert'.

The second part of a triple is the property of the subject that we want to define. In the examples here, the properties would be 'was born on', 'was born in', and 'has a picture at'. These are more usually called predicates in RDF.

The final part of a triple is called the *object*. In the examples here the three objects have the values 'March 14, 1879', 'Germany', and 'http://en.wikipedia.org/wiki/Image:Albert\_Einstein\_Head.jpg'.

## <span id="page-15-0"></span>3.3 URI references

Breaking complex information into manageable units helps us be specific about our data, but there is still some ambiguity. For example, which 'Albert' are we talking about? If another system has more facts about 'Albert', how could we know whether they are about the same person, and so add them to the list of things we know about that person? If we wanted to find people born in Germany, how could we know that the predicate 'was born in' has the same purpose as the predicate 'birthplace' that might exist in some other system? RDF solves this problem by replacing our vague terms with URI references.

URIs are most commonly used to identify web pages, but RDF makes use of them as a way to provide unique identifiers for concepts. For example, we could identify the subject of all of our statements (the first part of each triple) by using the DBPedia [\[http://dbpedia.org\]](http://dbpedia.org/) URI for Albert Einstein, instead of the ambiguous string 'Albert':

```
<http://dbpedia.org/resource/Albert_Einstein>
   has the name 
   Albert Einstein.
<http://dbpedia.org/resource/Albert_Einstein>
   was born on 
   March 14, 1879.
<http://dbpedia.org/resource/Albert_Einstein>
   was born in 
   Germany.
<http://dbpedia.org/resource/Albert_Einstein>
   has a picture at
    http://en.wikipedia.org/wiki/Image:Albert_Einstein_Head.jpg.
```
URI references are also used to uniquely identify the objects in metadata statements (the third part of each triple). The picture of Einstein is already a URI, but we could also use a URI to uniquely identify the country Germany. At the same time we'll indicate that the name and date of birth really are literals (and not URIs), by putting quotes around them:

```
<http://dbpedia.org/resource/Albert_Einstein> 
   has the name 
    "Albert Einstein".
<http://dbpedia.org/resource/Albert_Einstein> 
    was born on 
    "March 14, 1879".
<http://dbpedia.org/resource/Albert_Einstein> 
    was born in 
    <http://dbpedia.org/resource/Germany>.
<http://dbpedia.org/resource/Albert_Einstein> 
   has a picture at
    <http://en.wikipedia.org/wiki/Image:Albert_Einstein_Head.jpg>.
```
URI references are also used to ensure that predicates are unambiguous; now we can be sure that 'birthplace', 'place of birth', 'Lieu de naissance' and so on, all mean the same thing:

```
<http://dbpedia.org/resource/Albert_Einstein>
   <http://xmlns.com/foaf/0.1/name>
   "Albert Einstein".
<http://dbpedia.org/resource/Albert_Einstein>
   <http://dbpedia.org/property/dateOfBirth>
   "March 14, 1879".
<http://dbpedia.org/resource/Albert_Einstein>
   <http://dbpedia.org/property/birthPlace>
   <http://dbpedia.org/resource/Germany>.
<http://dbpedia.org/resource/Albert_Einstein>
   <http://xmlns.com/foaf/0.1/depiction>
   <http://en.wikipedia.org/wiki/Image:Albert_Einstein_Head.jpg>.
```
## <span id="page-16-0"></span>3.4 Plain literals

<span id="page-16-3"></span>Although URI resources are always used for subjects and predicates, the object part of a triple can be either a URI or a literal. In the example triples, Einstein's name is represented by a plain literal, which means that it is a basic string with no type or language information:

```
<http://dbpedia.org/resource/Albert_Einstein>
   <http://xmlns.com/foaf/0.1/name> "Albert Einstein".
```
# <span id="page-16-1"></span>3.5 Typed literals

<span id="page-16-4"></span>Some literals, such as dates and numbers, have very specific meanings, so RDF provides a mechanism for indicating the type of a literal. A typed literal is indicated by attaching a URI to the end of a [plain literal](#page-16-3) [p.17] , and this URI indicates the literal's datatype. This URI is usually based on datatypes defined in the XML Schema Datatypes specification [\[XMLSCHEMA-2](#page-66-7) [p.67] ]. The following syntax would be used to unambiguously express Einstein's date of birth as a literal of type http://www.w3.org/2001/XMLSchema#date:

```
<http://dbpedia.org/resource/Albert_Einstein>
   <http://dbpedia.org/property/dateOfBirth> 
      "1879-03-14"^^<http://www.w3.org/2001/XMLSchema#date>.
```
## <span id="page-16-2"></span>3.6 Turtle

RDF itself does not have one set way to express triples, since the key ideas of RDF are the triple and the use of URIs, and not any particular syntax. However, there are a number of mechanisms for expressing triples, such as RDF/XML [\[RDF-SYNTAX-GRAMMAR](#page-66-8) [p.67] ], Turtle [\[TURTLE](#page-67-4) [p.68] ], and of course RDFa. Many discussions of RDF make use of the Turtle syntax to explain their ideas, since it is quite compact. The examples we have just seen are already using this syntax, and we'll continue to use it throughout this document when we need to talk about the RDF that could be generated from some RDFa. Turtle allows long URIs to be abbreviated by using a URI mapping, which can be used to express a compact URI as follows:

```
@prefix dbp: <http://dbpedia.org/property/> .
@prefix foaf: <http://xmlns.com/foaf/0.1/> .
<http://dbpedia.org/resource/Albert_Einstein>
   foaf:name "Albert Einstein" .
<http://dbpedia.org/resource/Albert_Einstein>
   dbp:birthPlace <http://dbpedia.org/resource/Germany> .
```
Here 'dbp:' has been mapped to the URI for DBPedia and 'foaf:' has been mapped to the URI for the 'Friend of a Friend' taxonomy.

Any URI in Turtle could be abbreviated in this way. This means that we could also have used the same technique to abbreviate the identifier for Einstein, as well as the datatype indicator:

```
@prefix dbp: <http://dbpedia.org/property/> .
@prefix dbr: <http://dbpedia.org/resource/> .
@prefix foaf: <http://xmlns.com/foaf/0.1/> .
@prefix xsd: <http://www.w3.org/2001/XMLSchema#> .
dbr:Albert Einstein dbp:dateOfBirth "1879-03-14"^^xsd:date .
dbr:Albert_Einstein
   foaf:depiction <http://en.wikipedia.org/wiki/Image:Albert_Einstein_Head.jpg> .
```
When writing examples, you will often see the following URI in the Turtle representation:

 $\langle$ 

This indicates the 'current document', i.e., the document being processed. In reality there would always be a full URI based on the document's location, but this abbreviation serves to make examples more compact. Note in particular that the whole technique of abbreviation is merely a way to make examples more compact, and the actual triples generated would always use the full URIs.

## <span id="page-17-0"></span>3.7 Graphs

A collection of triples is called a *graph*. All of the triples that are defined by this specification are contained in the [default graph](#page-20-3) [p.21] by an RDFa Processor. For more information on graphs and other RDF concepts, see [\[RDF-CONCEPTS](#page-66-5) [p.67] ].

## <span id="page-17-1"></span>3.8 Compact URIs

In order to allow for the compact expression of RDF statements, RDFa allows the contraction of most URI references into a form called a 'compact URI', or [CURIE](#page-58-1) [p.59] . A detailed discussion of this mechanism is in the section [CURIE and URI Processing](#page-27-0) [p.28] .

Note that CURIEs are only used in the markup and Turtle examples, and will never appear in the generated [triple](#page-14-2) [p.15] s, which are defined by RDF to use URI references.

<span id="page-17-2"></span>Full details on how CURIEs are processed are in the section titled [CURIE Processing](#page-27-0) [p.28] .

# 3.9 Markup Fragments and RDFa

A growing use of embedded metadata is to take fragments of markup and move them from one document to another. This may happen through the use of tools, such as drag-and-drop in a browser, or through snippets of code provided to authors for inclusion in their documents. (A good example of the latter is the licensing fragment provided by Creative Commons.)

However, those involved in creating fragments (either by building tools, or authoring snippets), should be aware that this specification does not say how fragments are processed. Specifically, the processing of a fragment 'outside' of a complete document is undefined because RDFa processing is largely about context. Future versions of this or related specifications may do more to define this behavior.

Developers of tools that process fragments, or authors of fragments for manual inclusion, should also bear in mind what will happen to their fragment once it is included in a complete document. They should carefully consider the amount of 'context' information that will be needed in order to ensure a correct interpretation of their fragment.

## <span id="page-18-0"></span>3.10 A description of RDFa in RDF terms

The following is a brief description of RDFa in terms of the RDF terminology introduced here. It may be useful to readers with an RDF background:

<span id="page-18-4"></span><span id="page-18-2"></span>The aim of RDFa is to allow a single [RDF graph](#page-18-2) [p.19] to be carried in various types of document markup. An RDF graph comprises nodes linked by relationships. The basic unit of an [RDF graph](#page-18-2) [p.19] is a [triple](#page-14-2) [p.15] , in which a subject [node](#page-18-2) [p.19] is linked to an object [node](#page-18-2) [p.19] via a [predicate](#page-18-3) [p.19]. The subject [node](#page-18-2) [p.19] is always either a URI reference or a blank node (or bnode), the predicate is always a URI reference, and the object of a statement can be a URI reference, a [literal](#page-16-3) [p.17] , or a [bnode](#page-18-4) [p.19] .

<span id="page-18-3"></span><span id="page-18-1"></span>In RDFa, a subject URI reference is generally indicated using [@about](#page-22-4) [p.23] , and predicates are represented using one of [@property](#page-22-5) [p.23] , [@rel](#page-22-0) [p.23] , or [@rev](#page-22-1) [p.23] . Objects which are URI references are represented using [@href](#page-22-6) [p.23] , [@resource](#page-22-7) [p.23] or [@src](#page-22-8) [p.23] , whilst objects that are [literal](#page-16-3) [p.17] s are represented either with [@content](#page-22-9) [p.23] or the content of the element in question (with an optional datatype expressed using [@datatype](#page-36-0) [p.37] , and an optional language expressed using a Host Language-defined mechanism such as @xml:lang).

# 4. Conformance

As well as sections marked as non-normative, all authoring guidelines, diagrams, examples, and notes in this specification are non-normative. Everything else in this specification is normative.

The key words must, must not, required, should, should not, recommended, may, and optional in this specification are to be interpreted as described in [\[RFC2119](#page-66-9) [p.67] ].

## <span id="page-20-0"></span>4.1 RDFa Processor Conformance

<span id="page-20-3"></span>A conforming RDFa Processor must make available to a consuming application a single [RDF](#page-18-2)  [graph](#page-18-2) [p.19] containing all possible triples generated by using the rules in the [Processing Model](#page-23-0) [p.24] section. This specification uses the term *default graph* to mean all of the triples asserted by a document according to the [Processing Model](#page-23-0) [p.24] section.

A conforming RDFa Processor may make available additional triples that have been generated using rules not described here, but these triples *must not* be made available in the [default graph](#page-20-3) [p.21] . (Whether these additional triples are made available in one or more additional [RDF](#page-18-2)  [graph](#page-18-2) [p.19] s is implementation-specific, and therefore not defined here.)

A conforming RDFa Processor must preserve whitespace in both [plain literal](#page-16-3) [p.17] s and [XML](#page-50-1)  [literals](#page-50-1) [p.51] . However, it may be the case that the architecture in which a processor operates does not make all whitespace available. It is therefore advisable for authors who would like to make their documents consumable across different processors, to remove any unnecessary whitespace in their markup.

# <span id="page-20-1"></span>4.2 RDFa Host Language Conformance

Host Languages that incorporate RDFa must adhere to the following:

- All of the facilities required in this specification *must* be included in the Host Language.
- The attributes defined in this specification *must* be included in the content model of the Host Language.
- If the Host Language uses XML Namespaces [\[XML-NAMES](#page-66-10) [p.67] ], the attributes in this specification *should* be incorporated in the namespace of the Host Language.
- <span id="page-20-2"></span>If the Host Language has its own definition for any attribute defined in this specification, that definition *must* be such that the processing required by this specification remains possible when the attribute is used in a way consistent with the requirements herein.

# 5. Attributes and Syntax

This specification defines a number of attributes and the way in which the values of those attributes are to be interpreted when generating RDF triples. This section defines the attributes and the syntax of their values.

<span id="page-22-4"></span>about

a [URIorCURIE](#page-58-2) [p.59] , used for stating what the data is about (a 'subject' in RDF terminology);

<span id="page-22-9"></span>content

a CDATA string, for supplying machine-readable content for a literal (a 'plain literal object', in RDF terminology);

datatype

a [term](#page-29-1) [p.30] or [URIorCURIE](#page-58-2) [p.59] representing a datatype, to express the datatype of a literal;

<span id="page-22-6"></span>href (optional)

a URI for expressing the partner resource of a relationship (a 'resource object', in RDF terminology);

<span id="page-22-3"></span>profile

a whitespace separated list of one or more URIs that reference external definitions of terms and/or prefix mappings. See [RDFa Profiles](#page-55-0) [p.56] ;

@prefix

a whitespace separated list of prefix-name URI pairs of the form

[NCName](#page-54-0) ': ' xs:anyURI

#### <span id="page-22-5"></span>property

a whitespace separated list of [term](#page-29-1) [p.30] s or [URIorCURIE](#page-58-2) [p.59] s, used for expressing relationships between a subject and some literal text (also a 'predicate');

<span id="page-22-0"></span>rel

a whitespace separated list of [term](#page-29-1) [p.30] s or [URIorCURIE](#page-58-2) [p.59] s, used for expressing relationships between two resources ('predicates' in RDF terminology);

<span id="page-22-7"></span>resource

a [URIorCURIE](#page-58-2) [p.59] for expressing the partner resource of a relationship that is not intended to be navigable (e.g., a 'clickable' link) (also an 'object');

<span id="page-22-1"></span>rev

a whitespace separated list of [term](#page-29-1) [p.30] s or [URIorCURIE](#page-58-2) [p.59] s, used for expressing reverse relationships between two resources (also 'predicates');

<span id="page-22-8"></span>src (optional)

a URI for expressing the partner resource of a relationship when the resource is embedded (also a 'resource object');

<span id="page-22-10"></span>typeof

a whitespace separated list of [term](#page-29-1) [p.30] s or [URIorCURIE](#page-58-2) [p.59] s that indicate the RDF type(s) to associate with a subject;

<span id="page-22-2"></span>vocab

A URI that defines the mapping to use when a [term](#page-29-1) [p.30] is referenced in an attribute value. See [General Use of Terms in Attributes](#page-29-0) [p.30] .

#### <span id="page-23-1"></span><span id="page-23-0"></span>xmlns:prefix (optional) (deprecated)

A method of declaring prefix mappings as defined in [\[XML-NAMES](#page-66-10) [p.67] ]. Prefix mappigns declared via this attribute are equivalent to those declared using @prefix. If this attribute and @prefix declare a mapping for the same prefix on the same element, the mapping from @prefix must take precedence. Document authors should use @prefix, and should not mix @prefix and this attribute on the same element.

# 6. Processing Model

This section looks at a generic set of processing rules for creating a set of triples that represent the structured data present in an RDFa document. Processing need not follow the DOM traversal technique outlined here, although the effect of following some other manner of processing must be the same as if the processing outlined here were followed. The processing model is explained using the idea of DOM traversal which makes it easier to describe (particularly in relation to the [evaluation context](#page-31-0) [p.32] ).

Note that in this section, explanations about the processing model or guidance to implementors are enclosed in sections like this.

## <span id="page-24-0"></span>6.1 Overview

Evaluating a document for RDFa triples is carried out by starting at the document object, and then visiting each of its child elements in turn, in document order, applying processing rules. Processing is recursive in that for each child element the processor also visits each of *its* child elements, and applies the same processing rules.

(Note that in some environments there will be little difference between starting at the root element of the document, and starting at the document object itself. However, we define it this way since in some environments important information is present at the document object level which is not present on the root element.)

As processing continues, rules are applied which may generate triples, and may also change the [evaluation context](#page-31-0) [p.32] information that will then be used when processing descendant elements.

Note that we don't say anything about what should happen to the triples generated, or whether more triples might be generated during processing than are outlined here. However, to be conformant, an RDFa processor needs to act as if at a minimum the rules in this section are applied, and a single [RDF graph](#page-18-2) [p.19] produced. As described in the [RDFa Processor](#page-20-0)  [Conformance](#page-20-0) [p.21] section, any additional triples generated *must not* appear in the default [graph](#page-20-3) [p.21] .

# <span id="page-24-1"></span>6.2 Evaluation Context

During processing, each rule is applied using information provided by an [evaluation context](#page-31-0) [p.32] . An initial context is created when processing begins. That context has the following members:

- <span id="page-24-2"></span>• The base. This will usually be the URL of the document being processed, but it could be some other URL, set by some other mechanism, such as the (X)HTML base element. The important thing is that it establishes a URL against which relative paths can be resolved.
- <span id="page-24-3"></span>• The parent subject. The initial value will be the same as the initial value of [base](#page-24-2) [p.25], but it will usually change during the course of processing.
- <span id="page-24-4"></span>• The parent object. In some situations the object of a statement becomes the subject of any

nested statements, and this property is used to convey this value. Note that this value may be a [bnode](#page-18-4) [p.19] , since in some situations a number of nested statements are grouped together on one [bnode](#page-18-4) [p.19] . This means that the [bnode](#page-18-4) [p.19] must be set in the containing statement and passed down, and this property is used to convey this value.

- <span id="page-25-4"></span>A list of current, in-scope URI mappings.
- <span id="page-25-1"></span>• A list of *incomplete triples*. A triple can be incomplete when no object resource is provided alongside a predicate that requires a resource (i.e., [@rel](#page-22-0) [p.23] or [@rev](#page-22-1) [p.23] ). The triples can be completed when a resource becomes available, which will be when the next subject is specified (part of the process called [chaining](#page-26-1) [p.27] ).
- <span id="page-25-6"></span><span id="page-25-0"></span>• The *language*. Note that there is no default language.
- The term mappings, a list of terms and their associated URIs. This specification does not define an initial list. Host Languages may define an initial list. If a Host Language provides an initial list, it should do so via an RDFa Profile document.
- <span id="page-25-7"></span>• The *default vocabulary*, a value to use as the prefix URI when a [term](#page-29-1) [p.30] is used. This specification does not define an initial setting for the default vocabulary. Host Languages may define an initial setting.

During the course of processing, new [evaluation context](#page-31-0) [p.32] s are created which are passed to each child element. The rules described below will determine the values of the items in the context. Additionally, some rules will cause new triples to be created by combining information provided by an element with information from the [evaluation context](#page-31-0) [p.32] .

<span id="page-25-12"></span><span id="page-25-5"></span>During the course of processing a number of locally scoped values are needed, as follows:

- An initially empty list of [URI mapping](#page-32-0) [p.33] s, called the *local list of URI mappings*.
- An initially empty *list of incomplete triples*, called the *local list of incomplete triples*.
- An initially empty [language](#page-25-0) [p.26] value.
- <span id="page-25-8"></span>• A recurse flag. Processing generally continues recursively through the entire tree of elements available. However, if an author indicates that some branch of the tree should be treated as an XML literal, no further processing should take place on that branch, and setting this flag to false would have that effect.
- <span id="page-25-9"></span> $\bullet$  A skip element flag, which indicates whether the [current element](#page-32-1) [p.33] can safely be ignored since it has no relevant RDFa attributes. Note that descendant elements will still be processed.
- <span id="page-25-10"></span> $\bullet$  A new subject value, which once calculated will set the [parent subject](#page-24-3) [p.25] property in an [evaluation context](#page-31-0) [p.32] , as well as being used to complete any [incomplete triple](#page-25-1) [p.26] s, as described in the next section.
- <span id="page-25-13"></span>A value for the current object literal, the literal to use when creating triples that have a literal object.
- <span id="page-25-11"></span>A value for the current object resource, the resource to use when creating triples that have a resource object.
- <span id="page-25-2"></span>• The local term mappings, a list of terms and their associated URIs.
- <span id="page-25-3"></span>A local default vocabulary, a URI to use as a prefix mapping when a [term](#page-29-1) [p.30] is used.

# <span id="page-26-0"></span>6.3 Chaining

<span id="page-26-1"></span>Statement *chaining* is an RDFa feature that allows the author to link RDF statements together while avoiding unnecessary repetitive markup. For example, if an author were to add statements as children of an object that was a resource, these statements should be interpreted as being about that resource:

```
<div about="http://dbpedia.org/resource/Albert_Einstein">
  <span property="foaf:name">Albert Einstein</span>
  <span property="dbp:dateOfBirth" datatype="xsd:date">1879-03-14</span>
  <div rel="dbp:birthPlace" resource="http://dbpedia.org/resource/Germany">
    <span property="dbp:conventionalLongName">Federal Republic of Germany</span>
  </div>
</div>
```
In this example we can see that an object resource ('Germany'), has become the subject for nested statements. This markup also illustrates the basic chaining pattern of 'A has a B has a C' (i.e., Einstein has a birth place of Germany, which has a long name of "Federal Republic of Germany").

It's also possible for the subject of nested statements to provide the object for *containing* statements â essentially the reverse of the example we have just seen. To illustrate, we'll take an example of the type of chaining just described, and show how it could be marked up more efficiently. To start, we mark up the fact that Albert Einstein had both German and American citizenship:

```
<div about="http://dbpedia.org/resource/Albert_Einstein">
  <div rel="dbp:citizenship" resource="http://dbpedia.org/resource/Germany"></div>
  <div rel="dbp:citizenship" resource="http://dbpedia.org/resource/United_States"></div>
</div>
```
Now, we show the same information, but this time we create an [incomplete triple](#page-25-1) [p.26] from the citizenship part, and then use any number of further subjects to 'complete' that triple, as follows:

```
<div about="http://dbpedia.org/resource/Albert_Einstein" rel="dbp:citizenship">
   <span about="http://dbpedia.org/resource/Germany"></span>
   <span about="http://dbpedia.org/resource/United_States"></span>
</div>
```
In this example, the [incomplete triple](#page-25-1) [p.26] actually gets completed twice, once for Germany and once for the USA, giving exactly the same information as we had in the earlier example:

```
<http://dbpedia.org/resource/Albert_Einstein>
  dbp:citizenship <http://dbpedia.org/resource/Germany> .
<http://dbpedia.org/resource/Albert_Einstein>
 dbp:citizenship <http://dbpedia.org/resource/United_States> .
```
Chaining can sometimes involve elements containing relatively minimal markup, for example showing only one resource, or only one predicate. Here the img element is used to carry a picture of Einstein:

```
<div about="http://dbpedia.org/resource/Albert_Einstein">
   <div rel="foaf:depiction">
     <img src="http://en.wikipedia.org/wiki/Image:Albert_Einstein_Head.jpg" />
   </div>
</div>
```
When such minimal markup is used, any of the resource-related attributes could act as a subject or an object in the chaining:

```
<div about="http://dbpedia.org/resource/Albert_Einstein">
   <div rel="dbp:citizenship">
     <span about="http://dbpedia.org/resource/Germany"></span>
     <span about="http://dbpedia.org/resource/United_States"></span>
  </div>
</div>
```
## <span id="page-27-0"></span>6.4 CURIE and URI Processing

Since RDFa is ultimately a means for transporting RDF, a key concept is the resource and its manifestation as a URI. Since RDF deals with complete URIs (not relative paths), then when converting RDFa to triples, any relative URIs will need to be resolved relative to the base URI, using the algorithm defined in section 5 of RFC 3986 [\[URI](#page-66-11) [p.67] ], Reference Resolution.

Many of the attributes that hold URIs are also able to carry 'compact URIs' or CURIEs. A CURIE is a convenient way to represent a long URI, by replacing a leading section of the URI with a substitution token. It's possible for authors to define as many substitution tokens as they see fit; the full URI is obtained by locating the mapping defined by a token from a list of in-scope tokens, and then simply concatenating the second part of the CURIE onto the mapped value.

For example, the full URI for Albert Einstein on DPPedia is:

```
http://dbpedia.org/resource/Albert_Einstein
```
This can be shortened by authors to make the information easier to manage, using a CURIE. The first step is for the author to create a prefix mapping that links a prefix to some leading segment of the URI. In RDFa these mappings are expressed using the XML namespace syntax:

```
<div prefix="db: http://dbpedia.org/">
   ...
</div>
```
Once the prefix has been established, an author can then use it to shorten a URI as follows:

```
<div prefix="db: http://dbpedia.org/">
   <div about="db:resource/Albert_Einstein">
     ...
   </div>
</div>
```
The author is free to split the URI at any point, as long as it begins at the left end. However, since a common use of CURIEs is to make available libraries of terms and values, the prefix will usually be mapped to some common segment that provides the most re-use, often provided by those who manage the library of terms. For example, since DBPedia contains an enormous list of resources, it is more efficient to create a prefix mapping that uses the base location of the resources:

```
<div prefix="dbr: http://dbpedia.org/resource/">
   <div about="dbr:Albert_Einstein">
     ...
   </div>
   <div about="dbr:Baruch_Spinoza">
    ...
   </div>
</div>
```
Note that it is generally considered a bad idea to use relative paths in prefix declarations. Since it is possible that an author may ignore this guidance, it is further possible that the URI obtained from a CURIE is relative. However, since all URIs must be resolved relative to [base](#page-24-2) [p.25] before being used to create triples, the use of relative paths should not have any effect on processing.

### <span id="page-28-0"></span>**6.4.1 Scoping of Prefix Mappings**

CURIE prefix mappings are defined on the current element and its descendants. For example, the URIs expressed by the following two CURIEs are different, despite the common prefix, because the prefix mappings are locally scoped:

```
<div prefix="dbr: http://dbpedia.org/resource/">
   <div about="dbr:Albert_Einstein">
    ...
   </div>
</div>
<div prefix="dbr: http://someotherdb.org/resource/">
   <div about="dbr:Albert_Einstein">
   </div>
</div>
```
### <span id="page-28-1"></span>**6.4.2 General Use of CURIEs in Attributes**

There are a number of ways that attributes make use of CURIEs, and they need to be dealt with differently. These are:

1. An attribute may allow one or more values that are a mixture of CURIEs and URIs. In this case any value that is not a CURIE, as outlined in section [CURIE Syntax Definition](#page-53-0) [p.54] , will be processed as a URI. If the value is surrounded by square brackets, then the content within the brackets is evaluated according to the rules in [CURIE Syntax Definition](#page-53-0) [p.54] . If the content is not a CURIE, then the value *must* be ignored.

An example of an attribute that can contain a URIorCURIE is [@about](#page-22-4) [p.23] . To express a URI directly, an author might do this:

```
<div about="http://dbpedia.org/resource/Albert_Einstein">
   ...
</div>
```
whilst to express the URL above as a CURIE they would do this:

```
<div about="dbr:Albert_Einstein">
   ...
</div>
```
The author could also use a safe CURIE, as follows:

```
<div about="[dbr:Albert_Einstein]">
   ...
</div>
```
Since non-CURIE values *must* be ignored, the following value in [@about](#page-22-4) [p.23] would not set a new subject, since the CURIE has no prefix separator.

```
<div about="[Albert_Einstein]">
   ...
</div>
```
However, this markup would set a subject, since it is not a CURIE, but a valid relative URI:

```
<div about="Albert_Einstein">
  ...
</div>
```
Note that several RDFa attributes are able to also take [terms](#page-29-1) [p.30] as their value. This is discussed in the next section.

### <span id="page-29-0"></span>**6.4.3 General Use of Terms in Attributes**

<span id="page-29-1"></span>Some RDFa attributes have a datatype that permits a term to be referenced. RDFa defines a term as follows:

```
nterm := NCName
sterm := '[' nterm ']'
term := sterm | term
```
<span id="page-29-2"></span>When an RDFa attribute permits the use of a term, and the value being evaluated matches one of the productions above, it is transformed to a URI using the following logic:

- $\bullet$  If the term is in the [local term mappings](#page-25-2)  $[p.26]$ , use the associated URI.
- Otherwise, if there is a [local default vocabulary](#page-25-3) [p.26] the URI is obtained by concatenating that value and the term.
- $\bullet$  Finally, if there is no [local default vocabulary](#page-25-3) [p.26], the  $\tt term$  has no associated URI and

must be ignored.

### <span id="page-30-0"></span>**6.4.4 Use of CURIEs in Specific Attributes**

The general rules discussed in the previous sections apply to the RDFa attributes in the following ways:

- [@about](#page-22-4) [p.23] and [@resource](#page-22-7) [p.23] support either a URI or a CURIE.
- [@href](#page-22-6) [p.23] and [@src](#page-22-8) [p.23] are as defined in the Host Language (e.g., XHTML), and support only a URI.
- [@property](#page-22-5) [p.23] , [@datatype](#page-36-0) [p.37] , [@typeof](#page-22-10) [p.23] , [@rel](#page-22-0) [p.23] , and [@rev](#page-22-1) [p.23] support Terms, URIs, or CURIEs.

Note that any value that matches a defined term *must* be expanded into a reference to the corresponding URI. For example in [\[XHTML-RDFA](#page-67-1) [p.68] ] the following examples:

```
<link rel="next" href="http://example.org/page2.html" />
<link rel="xhv:next" href="http://example.org/page2.html" />
```
would each generate the following triple:

```
<> <http://www.w3.org/1999/xhtml/vocab#next> <http://example.org/page2.html> .
```
### <span id="page-30-1"></span>**6.4.5 Referencing Blank Nodes**

In RDFa, it is possible to establish relationships using various types of resource references, including [bnode](#page-18-4) [p.19] s. If a subject or object is defined using a CURIE, and that CURIE explicitly names a [bnode](#page-18-4) [p.19] , then a Conforming Processor must create the [bnode](#page-18-4) [p.19] when it is encountered during parsing. The RDFa Processor must also ensure that no [bnode](#page-18-4) [p.19] created automatically (as a result of [chaining](#page-26-1) [p.27] ) has a name that collides with a [bnode](#page-18-4) [p.19] that is defined by explicit reference in a CURIE.

Consider the following example:

```
<link about="_:john" rel="foaf:mbox"
  href="mailto:john@example.org" />
<link about="_:sue" rel="foaf:mbox"
  href="mailto:sue@example.org" />
<link about="_:john" rel="foaf:knows"
   resource="_:sue" />
```
In the above fragment, two [bnodes](#page-18-4) [p.19] are explicitly created as the subject of triples. Those [bnodes](#page-18-4) [p.19] are then referenced to demonstrate the relationship between the parties. After processing, the following triples will be generated:

<span id="page-30-2"></span>\_:john foaf:mbox <mailto:john@example.org> . \_:sue foaf:mbox <mailto:sue@example.org> . \_:john foaf:knows \_:sue .

## 6.5 Sequence

Processing would normally begin after the document to be parsed has been completely loaded. However, there is no requirement for this to be the case, and it is certainly possible to use a stream-based approach, such as SAX [\[SAX](#page-67-5) [p.68] ] to extract the RDFa information. However, if some approach other than the DOM traversal technique defined here is used, it is important to ensure that any meta or link elements processed in the head of the document honor any occurrences of base which may appear after those elements. (In other words, HTML processing rules must still be applied, even if document processing takes place in a non-HTML environment such as a search indexer.)

<span id="page-31-0"></span>At the beginning of processing, an initial evaluation context is created, as follows:

- $\bullet$  the [base](#page-24-2) [p.25] is set to the URL of the document (or another value specified in a language specific manner such as the HTML base element);
- $\bullet$  the [parent subject](#page-24-3) [p.25] is set to the [base](#page-24-2) [p.25] value;
- $\bullet$  the [parent object](#page-24-4)  $[p.25]$  is set to null;
- $\bullet$  the [list of URI mappings](#page-25-4) [p.26] is empty;
- $\bullet$  the [list of incomplete triples](#page-25-5) [p.26] is empty;
- $\bullet$  the [language](#page-25-0) [p.26] is set to null.
- the [term mappings](#page-25-6) [p.26] is set to null (or a Host Language defined list).
- $\bullet$  the [default vocabulary](#page-25-7) [p.26] is set to null (or a Host Language defined value).

Processing begins by applying the processing rules below to the document object, in the context of this initial [evaluation context](#page-31-0) [p.32] . All elements in the tree are also processed according to the rules described below, depth-first, although the [evaluation context](#page-31-0) [p.32] used for each set of rules will be based on previous rules that may have been applied.

This specification assumes that certain elements are present in the Host Language (e.g., head). If these elements are not supported in the Host Language, then the corresponding processing rules are not relevant for that language.

The working group as not reached consensus as to whether to include the optional attributes in this specification, or whether to have them defined in the relevant Host Language specifications.

The processing rules are:

- 1. First, the local values are initialized, as follows:
	- $\bullet$  the [recurse](#page-25-8) [p.26] flag is set to 'true';
	- $\bullet$  the [skip element](#page-25-9) [p.26] flag is set to 'false';
	- [new subject](#page-25-10) [p.26] is set to null;
	- [current object resource](#page-25-11) [p.26] is set to null;
	- $\bullet$  the [local list of URI mappings](#page-25-12) [p.26] is set to the list of URI mappings from the [evaluation context](#page-31-0) [p.32] ;
	- $\bullet$  the [local list of incomplete triples](#page-25-5) [p.26] is set to null;
	- $\bullet$  the [current language](#page-35-0) [p.36] value is set to the [language](#page-25-0) [p.26] value from the evaluation

[context](#page-31-0) [p.32] .

- $\bullet$  the [local term mappings](#page-25-2) [p.26] is set to the [term mappings](#page-25-6) [p.26] from the evaluation [context](#page-31-0) [p.32] .
- the [local default vocabulary](#page-25-3) [p.26] is set to the [default vocabulary](#page-25-7) [p.26] from the [evaluation context](#page-31-0) [p.32] .

Note that some of the local variables are temporary containers for values that will be passed to descendant elements via an [evaluation context](#page-31-0) [p.32] . In some cases the containers will have the same name, so to make it clear which is being acted upon in the following steps, the local version of an item will generally be referred to as such.

- <span id="page-32-1"></span>2. First the current element is examined for any change to the [default vocabulary](#page-25-7) [p.26] via [@vocab](#page-22-2) [p.23] . If [@vocab](#page-22-2) [p.23] is present and contains a value, its value updates the [local](#page-25-3) [default vocabulary](#page-25-3) [p.26] . If the value is empty, then the [local default vocabulary](#page-25-3) [p.26] must be reset to the Host Language defined default.
- 3. Next the [current element](#page-32-1) [p.33] is parsed for any updates to the [local term mappings](#page-25-2) [p.26] and [local list of URI mappings](#page-25-12) [p.26] via [@profile](#page-22-3) [p.23] . If [@profile](#page-22-3) [p.23] is present, its value is processed as defined in RDFa Profiles [p.??] .
- <span id="page-32-0"></span>4. Next, the [current element](#page-32-1) [p.33] is then examined for URI mappings and these are added to the [local list of URI mappings](#page-25-12) [p.26] . Note that a [URI mapping](#page-32-0) [p.33] will simply overwrite any current mapping in the list that has the same name;

Mappings are defined via @prefix. For backward compatibility, some Host Languages may also permit the definition of mappings via [@xmlns](#page-23-1) [p.24] . In this case, the value to be mapped is set by the XML namespace prefix, and the value to map is the value of the attribute â a URI. Regardless of how the mapping is declared, the value to be mapped must be converted to lower case, and the URI is not processed in any way; in particular if it is a relative path it is not resolved against the current [base](#page-24-2) [p.25]. Authors should not use relative paths as the URI.

We need to make this more generic so that languages can have alternate prefix definition mechanisms.

- 5. The [current element](#page-32-1) [p.33] is also parsed for any language information, and if present, [current language](#page-35-0) [p.36] is set accordingly; Host Languages that incorporate RDFa may provide a mechanism for specifying the natural language of an element and its contents (e.g., XML provides the general-purpose XML attribute @xml:lang).
- 6. If the [current element](#page-32-1) [p.33] contains no [@rel](#page-22-0) [p.23] or [@rev](#page-22-1) [p.23] attribute, then the next step is to establish a value for [new subject](#page-25-10) [p.26] . Any of the attributes that can carry a resource can set [new subject](#page-25-10) [p.26] ;

[new subject](#page-25-10) [p.26] is set to the URI obtained from the first match from the following rules:

- by using the URI from [@about](#page-22-4) [p.23], if present, obtained according to the section on [CURIE and URI Processing](#page-27-0) [p.28] ;
- otherwise, by using the URI from [@src](#page-22-8) [p.23], if present, obtained according to the section on [CURIE and URI Processing](#page-27-0) [p.28] .
- otherwise, by using the URI from [@resource](#page-22-7) [p.23], if present, obtained according to the section on [CURIE and URI Processing](#page-27-0) [p.28] ;
- $\bullet$  otherwise, by using the URI from [@href](#page-22-6) [p.23], if present, obtained according to the section on [CURIE and URI Processing](#page-27-0) [p.28] .

If no URI is provided by a resource attribute, then the first match from the following rules will apply:

- $\bullet$  if the element is the head or body element then act as if there is an empty [@about](#page-22-4) [p.23] present, and process it according to the rule for [@about](#page-22-4) [p.23] , above;
- $\bullet$  if [@typeof](#page-22-10) [p.23] is present, then [new subject](#page-25-10) [p.26] is set to be a newly created [bnode](#page-18-4)  $[p.19]$ .
- $\bullet$  otherwise, if [parent object](#page-24-4) [p.25] is present, [new subject](#page-25-10) [p.26] is set to the value of [parent object](#page-24-4) [p.25] . Additionally, if [@property](#page-22-5) [p.23] is not present then the [skip](#page-25-9)  [element](#page-25-9) [p.26] flag is set to 'true';

The working group has not reached consensus on whether elements that are specific to host languages (e.g., body and head) should have special rules in this document or whether those rules should be defined in the relevant Host Language specifications.

7. If the [current element](#page-32-1) [p.33] does contain a [@rel](#page-22-0) [p.23] or [@rev](#page-22-1) [p.23] attribute, then the next step is to establish both a value for [new subject](#page-25-10) [p.26] and a value for current object [resource](#page-25-11) [p.26] :

[new subject](#page-25-10) [p.26] is set to the URI obtained from the first match from the following rules:

- by using the URI from [@about](#page-22-4) [p.23] , if present, obtained according to the section on [CURIE and URI Processing](#page-27-0) [p.28] ;
- otherwise, by using the URI from [@src](#page-22-8) [p.23], if present, obtained according to the section on [CURIE and URI Processing](#page-27-0) [p.28] .

If no URI is provided then the first match from the following rules will apply:

- $\bullet$  if the element is the head or body element then act as if there is an empty [@about](#page-22-4) [p.23] present, and process it according to the rule for [@about](#page-22-4) [p.23] , above;
- $\bullet$  if [@typeof](#page-22-10) [p.23] is present, then [new subject](#page-25-10) [p.26] is set to be a newly created [bnode](#page-18-4) [p.19];
- $\bullet$  otherwise, if [parent object](#page-24-4) [p.25] is present, [new subject](#page-25-10) [p.26] is set to that.

Then the [current object resource](#page-25-11) [p.26] is set to the URI obtained from the first match from the following rules:

- by using the URI from [@resource](#page-22-7) [p.23] , if present, obtained according to the section on [CURIE and URI Processing](#page-27-0) [p.28] ;
- otherwise, by using the URI from [@href](#page-22-6) [p.23], if present, obtained according to the section on [CURIE and URI Processing](#page-27-0) [p.28] .

Note that final value of the [current object resource](#page-25-11) [p.26] will either be null (from initialization) or a full URI.

8. If in any of the previous steps a [new subject](#page-25-10) [p.26] was set to a non-null value, it is now used to provide a subject for type values;

One or more 'types' for the [new subject](#page-25-10) [p.26] can be set by using [@typeof](#page-22-10) [p.23] . If present, the attribute must contain one or more URIs, obtained according to the section on

[URI and CURIE Processing](#page-27-0) [p.28] , each of which is used to generate a triple as follows: subject

[new subject](#page-25-10) [p.26]

predicate

http://www.w3.org/1999/02/22-rdf-syntax-ns#type

object

full URI of 'type'

Note that none of this block is executed if there is no [new subject](#page-25-10) [p.26] value, i.e., [new](#page-25-10)  [subject](#page-25-10) [p.26] remains null.

9. If in any of the previous steps a [current object resource](#page-25-11) [p.26] was set to a non-null value, it is now used to generate triples:

Predicates for the [current object resource](#page-25-11) [p.26] can be set by using one or both of the [@rel](#page-22-0) [p.23] and [@rev](#page-22-1) [p.23] attributes:

If present, [@rel](#page-22-0) [p.23] may contain one or more URIs, obtained according to the section on [CURIE and URI Processing](#page-27-0) [p.28] each of which is used to generate a triple as follows:

```
subject
```
[new subject](#page-25-10) [p.26]

```
predicate
```
full URI

object

[current object resource](#page-25-11) [p.26]

If present, [@rev](#page-22-1) [p.23] may contain one or more URIs, obtained according to the section on [CURIE and URI Processing](#page-27-0) [p.28] each of which is used to generate a triple as follows:

```
subject
```
[current object resource](#page-25-11) [p.26] predicate

full URI

object

[new subject](#page-25-10) [p.26]

10. If however [current object resource](#page-25-11) [p.26] was set to null, but there are predicates present, then they must be stored as [incomplete triple](#page-25-1) [p.26] s, pending the discovery of a subject that can be used as the object. Also, [current object resource](#page-25-11) [p.26] should be set to a newly created [bnode](#page-18-4) [p.19] ;

Predicates for [incomplete triple](#page-25-1) [p.26] s can be set by using one or both of the [@rel](#page-22-0) [p.23] and [@rev](#page-22-1) [p.23] attributes:

If present, [@rel](#page-22-0) [p.23] must contain one or more URIs, obtained according to the section on [CURIE and URI Processing](#page-27-0) [p.28] each of which is added to the [local list of](#page-25-5) [incomplete triples](#page-25-5) [p.26] as follows:

predicate full URI direction forward

If present, [@rev](#page-22-1) [p.23] must contain one or more URIs, obtained according to the section on [CURIE and URI Processing](#page-27-0) [p.28] , each of which is added to the [local list of](#page-25-5) [incomplete triples](#page-25-5) [p.26] as follows: predicate full URI direction reverse

- 11. The next step of the iteration is to establish any [current object literal](#page-25-13) [p.26] ; Predicates for the [current object literal](#page-25-13) [p.26] can be set by using [@property](#page-22-5) [p.23] . If present, one or more URIs are obtained according to the section on [CURIE and URI](#page-27-0)  [Processing](#page-27-0) [p.28] , and then the actual literal value is obtained as follows:
	- $\bullet$  as a [typed literal](#page-16-4) [p.17] if:
		- [@datatype](#page-36-0) [p.37] is present, and does not have an empty value, and is not set to rdf:XMLLiteral.

The actual literal is either the value of [@content](#page-22-9) [p.23] (if present) or a string created by concatenating the value of all descendant text nodes, of the [current element](#page-32-1) [p.33] in turn. The final string includes the datatype URI, as described in [\[RDF-CONCEPTS](#page-66-5) [p.67] ], which will have been obtained according to the section on CURIE and URI [Processing](#page-27-0) [p.28] .

- as a [plain literal](#page-16-3)  $[p.17]$  if:
	- [@content](#page-22-9) [p.23] is present;
	- $\circ$  or all children of the [current element](#page-32-1) [p.33] are text nodes;
	- $\circ$  or there are no child nodes (in which case the literal value is the empty string);
	- $\circ$  or the body of the [current element](#page-32-1) [p.33] does have non-text child nodes but [@datatype](#page-36-0) [p.37] is present, with an empty value.

<span id="page-35-0"></span>Additionally, if there is a value for *current language* then the value of the [plain literal](#page-16-3) [p.17] should include this language information, as described in [\[RDF-CONCEPTS](#page-66-5) [p.67] ]. The actual literal is either the value of [@content](#page-22-9) [p.23] (if present) or a string created by concatenating the text content of each of the descendant elements of the [current element](#page-32-1) [p.33] in document order.

- as an [XML literal](#page-50-1) [p.51] if:
	- $\circ$  the [current element](#page-32-1) [p.33] has any child nodes that are not simply text nodes, and [@datatype](#page-36-0) [p.37] is not present, or is present, but is set to  $\texttt{rdf}$ : XMLLiteral.

The value of the [XML literal](#page-50-1) [p.51] is a string created by serializing to text, all nodes that are descendants of the [current element](#page-32-1) [p.33] , i.e., not including the element itself, and giving it a datatype of  $\text{rdf}$ : XMLLiteral. The format of the resulting serialized content is as defined in Exclusive XML Canonicalization Version [\[XML-EXC-C14N](#page-67-6) [p.68] ].

The [current object literal](#page-25-13) [p.26] is then used with each predicate to generate a triple as follows:

subject

[new subject](#page-25-10) [p.26]

predicate full URI object [current object literal](#page-25-13) [p.26]

Once the triple has been created, if the datatype of the [current object literal](#page-25-13) [p.26] is rdf:XMLLiteral, then the [recurse](#page-25-8) [p.26] flag is set to false.

<span id="page-36-0"></span>12. If the [skip element](#page-25-9) [p.26] flag is 'false', and [new subject](#page-25-10) [p.26] was set to a non-null value, then any [incomplete triple](#page-25-1) [p.26] s within the current context should be completed: The [list of incomplete triples](#page-25-5) [p.26] from the current [evaluation context](#page-31-0) [p.32] (not the [local](#page-25-5) [list of incomplete triples](#page-25-5) [p.26] ) will contain zero or more predicate URIs. This list is iterated, and each of the predicates is used with [parent subject](#page-24-3) [p.25] and [new subject](#page-25-10) [p.26] to generate a triple. Note that at each level there are two lists of [incomplete triple](#page-25-1) [p.26] s; one for the current processing level (which is passed to each child element in the previous step), and one that was received as part of the [evaluation context](#page-31-0) [p.32] . It is the latter that is used in processing during this step.

<span id="page-36-1"></span>Note that each [incomplete triple](#page-25-1) [p.26] has a direction value that it used to determine what will become the subject, and what will become the object, of each generated triple:

If [direction](#page-36-1) [p.37] is 'forward' then the following triple is generated:

subject

```
parent subject [p.25]
```
predicate

the predicate from the iterated [incomplete triple](#page-25-1) [p.26]

```
object
```
[new subject](#page-25-10) [p.26]

 $\bullet$  If [direction](#page-36-1) [p.37] is not 'forward' then this is the triple generated: subject

```
new subject [p.26]
```
predicate

the predicate from the iterated [incomplete triple](#page-25-1) [p.26]

object

[parent subject](#page-24-3) [p.25]

- 13. If the [recurse](#page-25-8) [p.26] flag is 'true', all elements that are children of the [current element](#page-32-1) [p.33] are processed using the rules described here, using a new [evaluation context](#page-31-0) [p.32] , initialized as follows:
	- $\bullet$  If the [skip element](#page-25-9) [p.26] flag is 'true' then the new [evaluation context](#page-31-0) [p.32] is a copy of the current context that was passed in to this level of processing, with the [language](#page-25-0) [p.26] and [list of URI mappings](#page-25-4) [p.26] values replaced with the local values;
	- Otherwise, the values are:
		- $\circ$  the [base](#page-24-2) [p.25] is set to the base [p.25] value of the current [evaluation context](#page-31-0) [p.32];
		- $\circ$  the [parent subject](#page-24-3) [p.25] is set to the value of [new subject](#page-25-10) [p.26], if non-null, or the value of the [parent subject](#page-24-3) [p.25] of the current [evaluation context](#page-31-0) [p.32] ;
		- $\circ$  the [parent object](#page-24-4) [p.25] is set to value of [current object resource](#page-25-11) [p.26], if non-null, or the value of [new subject](#page-25-10) [p.26] , if non-null, or the value of the [parent subject](#page-24-3)
- [p.25] of the current [evaluation context](#page-31-0) [p.32] ;
- $\circ$  the [list of URI mappings](#page-25-4) [p.26] is set to the [local list of URI mappings](#page-25-12) [p.26];
- $\circ$  the [list of incomplete triples](#page-25-5) [p.26] is set to the [local list of incomplete triples](#page-25-5) [p.26] ;
- $\circ$  [language](#page-25-0) [p.26] is set to the value of [current language](#page-35-0) [p.36].
- $\circ$  the [term mappings](#page-25-6) [p.26] is set to the value of the [local term mappings](#page-25-2) [p.26].
- <span id="page-37-0"></span> $\circ$  the [default vocabulary](#page-25-7) [p.26] is set to the value of the [local default vocabulary](#page-25-3) [p.26] .

# 7. RDFa Processing in detail

This section provides an in-depth examination of the processing steps described in the previous section. It also includes examples which may help clarify some of the steps involved.

The key to processing is that a triple is generated whenever a predicate/object combination is detected. The actual triple generated will include a subject that may have been set previously, so this is tracked in the current [evaluation context](#page-31-0) [p.32] and is called the [parent subject](#page-24-3) [p.25] . Since the subject will default to the current document if it hasn't been set explicitly, then a predicate/object combination is always enough to generate one or more triples.

The attributes for setting a predicate are [@rel](#page-22-0) [p.23] , [@rev](#page-22-1) [p.23] and [@property](#page-22-5) [p.23] , whilst the attributes for setting an object are [@resource](#page-22-7) [p.23] , [@href](#page-22-6) [p.23] , [@content](#page-22-9) [p.23] , and [@src](#page-22-8) [p.23] . [@typeof](#page-22-10) [p.23] is unique in that it sets both a predicate and an object at the same time (and also a subject when it appears in the absence of other attributes that would set a subject). Inline content might also set an object, if [@content](#page-22-9) [p.23] is not present, but [@property](#page-22-5) [p.23] is present.

## <span id="page-38-0"></span>7.1 Changing the evaluation context

### <span id="page-38-1"></span>**7.1.1 Setting the current subject**

When triples are created they will always be in relation to a subject resource which is provided either by [new subject](#page-25-10) [p.26] (if there are rules on the current element that have set a subject) or [parent subject](#page-24-3) [p.25] , as passed in via the [evaluation context](#page-31-0) [p.32] . This section looks at the specific ways in which these values are set. Note that it doesn't matter how the subject is set, so in this section we use the idea of the current subject which may be either [new subject](#page-25-10) [p.26] or [parent subject](#page-24-3) [p.25] .

### <span id="page-38-3"></span><span id="page-38-2"></span>**7.1.1.1 The current document**

When parsing begins, the [current subject](#page-38-3) [p.39] will be the URI of the document being parsed, or a value as set by a Host Language-provided mechanism such as the base element in (X)HTML. This means that any metadata found in the head of the document will concern the document itself:

```
<html>
   <head>
     <title>Jo's Friends and Family Blog</title>
     <link rel="foaf:primaryTopic" href="#bbq" />
     <meta property="dc:creator" content="Jo" />
   </head>
   <body>
     ...
   </body>
</html>
```
This would generate the following triples:

```
<> foaf:primaryTopic <#bbq> .
<> dc:creator "Jo" .
```
It is possible for the data to appear elsewhere in the document:

```
<html>
   <head>
     <title>Jo's Blog</title>
   </head>
   <body>
     <h1><span property="dc:creator">Jo</span>'s blog</h1>
    <sub>0</sub></sub>
       Welcome to my blog.
    \langle/p>
   </body>
</html>
```
which would still generate the triple:

<> dc:creator "Jo" .

In (X)HTML the value of base may change the initial value of [current subject](#page-38-3) [p.39] :

```
<html>
   <head>
     <base href="http://www.example.org/jo/blog" />
    <title>Jo's Friends and Family Blog</title>
     <link rel="foaf:primaryTopic" href="#bbq" />
     <meta property="dc:creator" content="Jo" />
   </head>
   <body>
     ...
   </body>
</html>
```
An RDFa Processor should now generate the following triples, regardless of the URL from which the document is served:

<http://www.example.org/jo/blog> foaf:primaryTopic <#bbq> . <http://www.example.org/jo/blog> dc:creator "Jo" .

### <span id="page-39-0"></span>**7.1.1.2 Using [@about](#page-22-4)**

As processing progresses, any [@about](#page-22-4) [p.23] attributes will change the [current subject](#page-38-3) [p.39] . The value of [@about](#page-22-4) [p.23] is a URI or a CURIE. If it is a relative URI then it needs to be resolved against the current [base](#page-24-2) [p.25] value. To illustrate how this affects the statements, note in this markup how the properties inside the  $(X)$ HTML body element become part of a new calendar event object, rather than referring to the document as they do in the head of the document:

```
<html>
  <head>
     <title>Jo's Friends and Family Blog</title>
     <link rel="foaf:primaryTopic" href="#bbq" />
     <meta property="dc:creator" content="Jo" />
   </head>
   <body>
     <p about="#bbq" typeof="cal:Vevent">
       I'm holding
       <span property="cal:summary">
         one last summer barbecue
       </span>,
       on
       <span property="cal:dtstart" content="2015-09-16T16:00:00-05:00" 
             datatype="xsd:dateTime">
        September 16th at 4pm
       </span>.
    \langle p \rangle </body>
</html>
```
With this markup an RDFa Processor will generate the following triples:

```
<> foaf:primaryTopic <#bbq> .
<> dc:creator "Jo" .
<#bbq> rdf:type cal:Vevent .
<#bbq> cal:summary "one last summer barbecue" .
<#bbq> cal:dtastart "2015-09-16T16:00:00-05:00"^^xsd:dateTime .
```
Other kinds of resources can be used to set the [current subject](#page-38-3) [p.39] , not just references to web-pages. Although not advised, email addresses might be used to represent a person:

```
John knows
<a about="mailto:john@example.org"
  rel="foaf:knows" href="mailto:sue@example.org">Sue</a>.
Sue knows
<a about="mailto:sue@example.org"
   rel="foaf:knows" href="mailto:jim@example.org">Jim</a>.
```
This should generate the following triples:

```
<mailto:john@example.org> foaf:knows <mailto:sue@example.org> .
<mailto:sue@example.org> foaf:knows <mailto:jim@example.org> .
```
Similarly, authors may make statements about images:

```
<div about="photo1.jpg">
  this photo was taken by
  <span property="dc:creator">Mark Birbeck</span>
</div>
```
which should generate the following triples:

```
<photo1.jpg> dc:creator "Mark Birbeck" .
```
### <span id="page-41-0"></span>**7.1.1.3 Using [@src](#page-22-8)**

If [@about](#page-22-4) [p.23] is not present, then [@src](#page-22-8) [p.23] is next in priority order, for setting the subject of a statement. A typical use would be to indicate the licensing type of an image:

```
<img src="photo1.jpg" rel="license" 
     resource="http://creativecommons.org/licenses/by/2.0/" />
```
Since there is no difference between [@src](#page-22-8) [p.23] and [@about](#page-22-4) [p.23] , then the information expressed in the last example in the section on [@about](#page-22-4) [p.23] (the creator of an image), could be expressed as follows:

```
<img src="photo1.jpg"
  rel="license" resource="http://creativecommons.org/licenses/by/2.0/"
  property="dc:creator" content="Mark Birbeck"
/
```
Since normal chaining rules will apply, the image URL can also be used to complete hanging triples:

```
<div about="http://www.blogger.com/profile/1109404" rel="foaf:img">
   <img src="photo1.jpg"
    rel="license" resource="http://creativecommons.org/licenses/by/2.0/"
    property="dc:creator" content="Mark Birbeck"
   />
</div>
```
The complete markup yields three triples:

```
<http://www.blogger.com/profile/1109404> foaf:img <photo1.jpg> .
<photo1.jpg> xhv:license <http://creativecommons.org/licenses/by/2.0/> .
<photo1.jpg> dc:creator "Mark Birbeck" .
```
### <span id="page-41-1"></span>**7.1.1.4 Creating a new item with [@typeof](#page-22-10)**

Whilst [@about](#page-22-4) [p.23] explicitly creates a new context for statements, [@typeof](#page-22-10) [p.23] does so implicitly. [@typeof](#page-22-10) [p.23] works differently to other ways of setting a predicate since the predicate is always  $\text{rdf:type}$ , which means that the processor only requires one attribute, the value of the type.

Since [@typeof](#page-22-10) [p.23] is setting the type of an item, this means that if no item exists one should automatically be created. This involves generating a new [bnode](#page-18-4) [p.19] , and is examined in more detail below; it is mentioned here because the [bnode](#page-18-4) [p.19] used by the new item will become the subject for further statements.

For example, an author may wish to create markup for a person using the FOAF vocabulary, but without having a clear identifier for the item:

```
<div typeof="foaf:Person">
   <span property="foaf:name">Albert Einstein</span>
   <span property="foaf:givenname">Albert</span>
</div>
```
This markup would cause a [bnode](#page-18-4)  $[p.19]$  to be created which has a 'type' of  $f \circ f$   $f \circ f$   $F$ well as name and given name properties:

```
_:a rdf:type foaf:Person .
_:a foaf:name "Albert Einstein" .
_:a foaf:givenname "Albert" .
```
A [bnode](#page-18-4) [p.19] is simply a unique identifier that is only available to the processor, not to any external software. By generating values internally, the processor is able to keep track of properties for  $\cdot$  a as being distinct from  $\cdot$  b. But by not exposing these values to any external software, it is possible to have complete control over the identifier, as well as preventing further statements being made about the item.

#### <span id="page-42-0"></span>**7.1.1.5 Determining the subject with neither [@about](#page-22-4) nor [@typeof](#page-22-10)**

As described in the previous two sections, [@about](#page-22-4) [p.23] will always take precedence and mark a new subject, but if no [@about](#page-22-4) [p.23] value is available then [@typeof](#page-22-10) [p.23] will do the same job, although using an implied identifier, i.e., a [bnode](#page-18-4) [p.19] .

But if neither [@about](#page-22-4) [p.23] or [@typeof](#page-22-10) [p.23] are present, there are a number of ways that the subject could be arrived at. One of these is to 'inherit' the subject from the containing statement, with the value to be inherited set either explicitly, or implicitly.

#### **Inheriting subject from [@resource](#page-22-7)**

The most usual way that an inherited subject might get set would be when the parent statement has an object that is a resource. Returning to the earlier example, in which the long name for Germany was added, the following markup was used:

```
<div about="http://dbpedia.org/resource/Albert_Einstein">
  <span property="foaf:name">Albert Einstein</span>
   <span property="dbp:dateOfBirth" datatype="xsd:date">1879-03-14</span>
   <div rel="dbp:birthPlace" resource="http://dbpedia.org/resource/Germany" />
   <span about="http://dbpedia.org/resource/Germany"
   property="dbp:conventionalLongName">Federal Republic of Germany</span>
</div>
```
In an earlier illustration the subject and object for Germany were elided by removing the [@resource](#page-22-7) [p.23] , relying on the [@about](#page-22-4) [p.23] to set the object:

```
<div about="http://dbpedia.org/resource/Albert_Einstein">
   <span property="foaf:name">Albert Einstein</span>
   <span property="dbp:dateOfBirth" datatype="xsd:date">1879-03-14</span>
   <div rel="dbp:birthPlace">
     <span about="http://dbpedia.org/resource/Germany"
      property="dbp:conventionalLongName">Federal Republic of Germany</span>
   </div>
</div>
```
but it is also possible for authors to achieve the same effect by removing the [@about](#page-22-4) [p.23] and leaving the [@resource](#page-22-7) [p.23] :

```
<div about="http://dbpedia.org/resource/Albert_Einstein">
   <span property="foaf:name">Albert Einstein</span>
   <span property="dbp:dateOfBirth" datatype="xsd:date">1879-03-14</span>
   <div rel="dbp:birthPlace" resource="http://dbpedia.org/resource/Germany">
     <span property="dbp:conventionalLongName">Federal Republic of Germany</span>
   </div>
</div>
```
In this situation, all statements that are 'contained' by the object resource representing Germany (the value in [@resource](#page-22-7) [p.23] ) will have the same subject, making it easy for authors to add additional statements:

```
<div about="http://dbpedia.org/resource/Albert_Einstein">
  <span property="foaf:name">Albert Einstein</span>
   <span property="dbp:dateOfBirth" datatype="xsd:date">1879-03-14</span>
   <div rel="dbp:birthPlace" resource="http://dbpedia.org/resource/Germany">
     <span property="dbp:conventionalLongName">Federal Republic of Germany</span>
     <span rel="dbp:capital" resource="http://dbpedia.org/resource/Berlin" />
  </div>
</div>
```
Looking at the triples that an RDFa Processor would generate, we can see that we actually have two groups of statements; the first group are set to refer to the [@about](#page-22-4) [p.23] that contains them:

```
<http://dbpedia.org/resource/Albert_Einstein> foaf:name "Albert Einstein" .
<http://dbpedia.org/resource/Albert_Einstein> dbp:dateOfBirth "1879-03-14"^^xsd:date .
<http://dbpedia.org/resource/Albert_Einstein> dbp:birthPlace <http://dbpedia.org/resource/Germany> .
```
whilst the second group refer to the [@resource](#page-22-7) [p.23] that contains them:

```
<http://dbpedia.org/resource/Germany>
  dbp:conventionalLongName "Federal Republic of Germany" .
<http://dbpedia.org/resource/Germany>
  dbp:capital <http://dbpedia.org/resource/Berlin> .
```
Note also that the same principle described here applies to [@src](#page-22-8) [p.23] and [@href](#page-22-6) [p.23] .

#### **Inheriting an anonymous subject**

There will be occasions when the the author wants to elide the subject and object as shown above, but is not concerned to name the resource that is common to the two statements (i.e., the object of the first statement, which is the subject of the second). For example, to indicate that Einstein was influenced by Spinoza the following markup could well be used:

```
<div about="http://dbpedia.org/resource/Baruch_Spinoza" rel="dbp:influenced">
   <div about="http://dbpedia.org/resource/Albert_Einstein">
     <span property="foaf:name">Albert Einstein</span>
     <span property="dbp:dateOfBirth" datatype="xsd:date">1879-03-14</span>
   </div>
</div>
```
An RDFa Processor will generate the following triples:

```
<http://dbpedia.org/resource/Baruch_Spinoza>
   dbp:influenced <http://dbpedia.org/resource/Albert_Einstein> .
<http://dbpedia.org/resource/Albert_Einstein> foaf:name "Albert Einstein" .
<http://dbpedia.org/resource/Albert_Einstein> dbp:dateOfBirth "1879-03-14"^^xsd:date .
```
However, an author could just as easily say that Spinoza influenced something by the name of Albert Einstein, that was born on March 14th, 1879:

```
<div about="http://dbpedia.org/resource/Baruch_Spinoza" rel="dbp:influenced">
   <div>
     <span property="foaf:name">Albert Einstein</span>
     <span property="dbp:dateOfBirth" datatype="xsd:date">1879-03-14</span>
   </div>
</div>
```
In RDF terms, the item that 'represents' Einstein is anonymous, since it has no URI to identify it. However, the item is given an automatically generated [bnode](#page-18-4) [p.19] , and it is onto this idenfifier that all child statements are attached:

An RDFa Processor will generate the following triples:

```
<http://dbpedia.org/resource/Baruch_Spinoza> dbp:influenced _:a .
_:a foaf:name "Albert Einstein" .
_:a dbp:dateOfBirth "1879-03-14"^^xsd:date .
```
Note that the  $div$  is superfluous, and an RDFa Processor will create the intermediate object even if the element is removed:

```
<div about="http://dbpedia.org/resource/Baruch_Spinoza" rel="dbp:influenced">
  <span property="foaf:name">Albert Einstein</span>
   <span property="dbp:dateOfBirth" datatype="xsd:date">1879-03-14</span>
</div>
```
An alternative pattern is to keep the  $div$  and move the [@rel](#page-22-0) [p.23] onto it:

```
<div about="http://dbpedia.org/resource/Baruch_Spinoza">
   <div rel="dbp:influenced">
     <span property="foaf:name">Albert Einstein</span>
     <span property="dbp:dateOfBirth" datatype="xsd:date">1879-03-14</span>
   </div>
</div>
```
From the point of view of the markup, this latter layout is to be preferred, since it draws attention to the 'hanging rel'. But from the point of view of an RDFa Processor, all of these permutations need to be supported.

## <span id="page-45-0"></span>7.2 Completing 'incomplete triples'

When a new subject is calculated, it is also used to complete any incomplete triples that are pending. This situation arises when the author wants to 'chain' a number of statements together. For example, an author could have a statement that Albert Einstein was born in Germany:

```
<div about="http://dbpedia.org/resource/Albert_Einstein">
   <span property="foaf:name">Albert Einstein</span>
   <span property="dbp:dateOfBirth" datatype="xsd:date">1879-03-14</span>
   <div rel="dbp:birthPlace" resource="http://dbpedia.org/resource/Germany" />
</div>
```
and then a further statement that the 'long name' for Germany is the Federal Republic of Germany:

```
<span about="http://dbpedia.org/resource/Germany"
 property="dbp:conventionalLongName">Federal Republic of Germany</span>
```
RDFa allows authors to insert this statement as a self-contained unit into other contexts:

```
<div about="http://dbpedia.org/resource/Albert_Einstein">
  <span property="foaf:name">Albert Einstein</span>
  <span property="dbp:dateOfBirth" datatype="xsd:date">1879-03-14</span>
  <div rel="dbp:birthPlace" resource="http://dbpedia.org/resource/Germany" />
  <span about="http://dbpedia.org/resource/Germany"
   property="dbp:conventionalLongName">Federal Republic of Germany</span>
</div>
```
But it also allows authors to avoid unnecessary repetition and to 'normalize' out duplicate identifiers, in this case the one for Germany:

```
<div about="http://dbpedia.org/resource/Albert_Einstein">
  <span property="foaf:name">Albert Einstein</span>
   <span property="dbp:dateOfBirth" datatype="xsd:date">1879-03-14</span>
  <div rel="dbp:birthPlace">
     <span about="http://dbpedia.org/resource/Germany"
      property="dbp:conventionalLongName">Federal Republic of Germany</span>
   </div>
</div>
```
When this happens the [@rel](#page-22-0) [p.23] for 'birth place' is regarded as a 'hanging rel' because it has not yet generated any triples, but these 'incomplete triples' are completed by the [@about](#page-22-4) [p.23] that appears on the next line. The first step is therefore to store the two parts of the triple that the RDFa Processor does have, but without an object:

<http://dbpedia.org/resource/Albert\_Einstein> dbp:birthPlace ? .

Then as processing continues, the RDFa Processor encounters the subject of the statement about the long name for Germany, and this is used in two ways. First it is used to complete the 'incomplete triple':

```
<http://dbpedia.org/resource/Albert_Einstein> dbp:birthPlace <http://dbpedia.org/resource/Germany> .
```
and second it is used to generate its own triple:

<http://dbpedia.org/resource/Germany> dbp:conventionalLongName "Federal Republic of Germany" .

Note that each occurrence of [@about](#page-22-4) [p.23] will complete any incomplete triples. For example, to mark up the fact that Albert Einstein had both German and American citizenship, an author need only specify one [@rel](#page-22-0) [p.23] value that is then used with multiple [@about](#page-22-4) [p.23] values:

```
<div about="http://dbpedia.org/resource/Albert_Einstein" rel="dbp:citizenship">
   <span about="http://dbpedia.org/resource/Germany" />
   <span about="http://dbpedia.org/resource/United_States" />
</div>
```
In this example there is one incomplete triple:

<http://dbpedia.org/resource/Albert\_Einstein> dbp:citizenship ? .

When the processor meets each of the [@about](#page-22-4) [p.23] values, this triple is completed, giving:

```
<http://dbpedia.org/resource/Albert_Einstein>
  dbp:citizenship <http://dbpedia.org/resource/Germany> .
<http://dbpedia.org/resource/Albert_Einstein>
 dbp:citizenship <http://dbpedia.org/resource/United_States> .
```
These examples show how [@about](#page-22-4) [p.23] completes triples, but there are other situations that can have the same effect. For example, when [@typeof](#page-22-10) [p.23] creates a new [bnode](#page-18-4) [p.19] (as described above), that will be used to complete any 'incomplete triples'. To illustrate, to indicate that Spinoza influenced both Einstein and Schopenhauer, the following markup could be used:

```
<div about="http://dbpedia.org/resource/Baruch_Spinoza">
  <div rel="dbp:influenced">
     <div typeof="foaf:Person">
      <span property="foaf:name">Albert Einstein</span>
      <span property="dbp:dateOfBirth" datatype="xsd:date">1879-03-14</span>
     </div>
     <div typeof="foaf:Person">
       <span property="foaf:name">Arthur Schopenhauer</span>
```

```
 <span property="dbp:dateOfBirth" datatype="xsd:date">1788-02-22</span>
     </div> 
  </div>
</div>
```
First the following incomplete triple is stored:

<http://dbpedia.org/resource/Baruch\_Spinoza> dbp:influenced ? .

Then when the RDFa Processor processes the two occurences of [@typeof](#page-22-10) [p.23] , each generates a [bnode](#page-18-4) [p.19] , which is used to both complete the 'incomplete triple', and to set the subject for further statements:

```
<http://dbpedia.org/resource/Baruch_Spinoza"> dbp:influenced _:a .
_:a rdf:type foaf:Person .
_:a foaf:name "Albert Einstein" .
:a dbp:dateOfBirth "1879-03-14"^^xsd:date .
<http://dbpedia.org/resource/Baruch_Spinoza"> dbp:influenced _:b .
_:b rdf:type foaf:Person .
_:b foaf:name "Arthur Schopenhauer" .
_:b dbp:dateOfBirth "1788-02-22"^^xsd:date .
```
Triples are also 'completed' if any one of [@property](#page-22-5) [p.23] , [@rel](#page-22-0) [p.23] or [@rev](#page-22-1) [p.23] are present. However, unlike the situation when [@about](#page-22-4) [p.23] or [@typeof](#page-22-10) [p.23] are present, all predicates are attached to one [bnode](#page-18-4) [p.19] :

```
<div about="http://dbpedia.org/resource/Baruch_Spinoza" rel="dbp:influenced">
   <span property="foaf:name">Albert Einstein</span>
   <span property="dbp:dateOfBirth" datatype="xsd:date">1879-03-14</span>
   <div rel="dbp:citizenship">
     <span about="http://dbpedia.org/resource/Germany" />
     <span about="http://dbpedia.org/resource/United_States" />
   </div>
</div>
```
This example has two 'hanging rels', and so two situations when 'incomplete triples' will be created. Processing would proceed as follows; first an incomplete triple is stored:

<http://dbpedia.org/resource/Baruch\_Spinoza> dbp:influenced ? .

Next, the RDFa Processor processes the predicate values for foaf: name, dbp:dateOfBirth and dbp:citizenship, but note that only the first needs to 'complete' the 'hanging rel'. So processing foaf: name generates two triples:

```
<http://dbpedia.org/resource/Baruch_Spinoza> dbp:influenced _:a .
_:a foaf:name "Alber Einstein" .
```
but processing dbp:dateOfBirth generates only one:

:a dbp:dateOfBirth "1879-03-14"^^xsd:date .

Processing dbp:citizenship also uses the same [bnode](#page-18-4) [p.19] , but note that it also generates its own 'incomplete triple':

```
_:a dbp:citizenship ? .
```
As before, the two occurrences of [@about](#page-22-4) [p.23] complete the 'incomplete triple', once each:

```
_:a dbp:citizenship <http://dbpedia.org/resource/Germany> .
_:a dbp:citizenship <http://dbpedia.org/resource/United_States> .
```
The entire set of triples that an RDFa Processor should generate are as follows:

```
<http://dbpedia.org/resource/Baruch_Spinoza> dbp:influenced _:a .
_:a foaf:name "Alber Einstein" .
_:a dbp:dateOfBirth "1879-03-14"^^xsd:date .
_:a dbp:citizenship <http://dbpedia.org/resource/Germany> .
_:a dbp:citizenship <http://dbpedia.org/resource/United_States> .
```
## <span id="page-48-0"></span>7.3 Object resolution

Although objects have been discussed in the previous sections, as part of the explanation of subject resolution, chaining, evaluation contexts, and so on, this section will look at objects in more detail.

There are two types of object, [URI resource](#page-48-3) [p.49] s and [literal](#page-16-3) [p.17] s.

A [literal](#page-16-3) [p.17] object can be set by using [@property](#page-22-5) [p.23] to express a [predicate](#page-18-3) [p.19] , and then using either [@content](#page-22-9) [p.23] , or the inline text of the element that [@property](#page-22-5) [p.23] is on. Note that the use of [@content](#page-22-9) [p.23] prohibits the inclusion of rich markup in your literal. If the inline content of an element accurately represents the object, then documents should rely upon that rather than duplicating that data using the [@content](#page-22-9) [p.23] .

<span id="page-48-3"></span>A URI resource object can be set using one of [@rel](#page-22-0) [p.23] or [@rev](#page-22-1) [p.23] to express a [predicate](#page-18-3) [p.19] , and then either using one of [@href](#page-22-6) [p.23] , [@resource](#page-22-7) [p.23] or [@src](#page-22-8) [p.23] to provide an object resource explicitly, or using the chaining techniques described above to obtain an object from a nested subject, or from a [bnode](#page-18-4) [p.19] .

### <span id="page-48-1"></span>**7.3.1 Literal object resolution**

An object literal will be generated when [@property](#page-22-5) [p.23] is present. [@property](#page-22-5) [p.23] provides the predicate, and the following sections describe how the actual literal to be generated is determined.

### <span id="page-48-2"></span>**7.3.1.1 Plain Literals**

[@content](#page-22-9) [p.23] can be used to indicate a [plain literal](#page-16-3) [p.17] , as follows:

```
<meta about="http://internet-apps.blogspot.com/"
      property="dc:creator" content="Mark Birbeck" />
```
The [plain literal](#page-16-3) [p.17] can also be specified by using the content of the element:

```
<span about="http://internet-apps.blogspot.com/"
      property="dc:creator">Mark Birbeck</span>
```
Both of these examples give the following triple:

<http://internet-apps.blogspot.com/> dc:creator "Mark Birbeck" .

The value of [@content](#page-22-9) [p.23] is given precedence over any element content, so the following would give exactly the same triple as shown above:

```
<span about="http://internet-apps.blogspot.com/"
      property="dc:creator" content="Mark Birbeck">John Doe</span>
```
#### **Language Tags**

RDF allows [plain literal](#page-16-3) [p.17] s to have a language tag, as illustrated by the following example from [\[RDF-TESTCASES](#page-67-7) [p.68] ]:

```
<http://example.org/node> 
   <http://example.org/property> "chat"@fr .
```
In RDFa the Host Language may provide a mechanism for setting the language tag. In XHTML+RDFa [\[XHTML-RDFA](#page-67-1) [p.68] ], for example, the XML language attribute @xml:lang or the attribute @lang is used to add this information, whether the plain literal is designated by [@content](#page-22-9) [p.23] , or by the inline text of the element:

```
<meta about="http://example.org/node"
  property="ex:property" xml:lang="fr" content="chat" />
```
Note that the language value can be inherited as defined in [\[XML10-4e](#page-66-12) [p.67] ], so the following syntax will give the same triple as above:

```
<html xmlns="http://www.w3.org/1999/xhtml" 
       prefix="ex: http://www.example.com/ns/" xml:lang="fr">
   <head>
     <title xml:lang="en">Example</title>
     <meta about="http://example.org/node"
      property="ex:property" content="chat" />
   </head>
   ...
</html>
```
### <span id="page-49-0"></span>**7.3.1.2 Typed literals**

Literals can be given a data type using [@datatype](#page-36-0) [p.37] .

This can be represented in RDFa as follows:

```
<span property="cal:dtstart" content="2015-09-16T16:00:00-05:00" 
       datatype="xsd:dateTime">
   September 16th at 4pm
</span>.
```
The triples that this markup generates include the datatype after the literal:

<> cal:dtstart "2015-09-16T16:00:00-05:00"^^xsd:dateTime .

### <span id="page-50-1"></span><span id="page-50-0"></span>**7.3.1.3 XML Literals**

XML documents cannot contain XML markup in their attributes, which means it is not possible to represent XML within [@content](#page-22-9) [p.23] (the following would cause an XML parser to generate an error):

```
<head>
   <meta property="dc:title"
   content="E = mc<sup>2</sup>: The Most Urgent Problem of Our Time" />
</head>
```
It does not help to escape the content, since the output would simply be a string of text containing numerous ampersands:

```
<> dc:title "E = mc&lt;sup&gt;2&amp;lt;/sup&gt;: The Most Urgent Problem of Our Time" .
```
RDFa therefore supports the use of normal markup to express XML literals, by using [@datatype](#page-36-0) [p.37] :

```
<h2 property="dc:title" datatype="rdf:XMLLiteral">
 E = mc<sup>2</sup>: The Most Urgent Problem of Our Time
\langleh2>
```
This would generate the following triple, with the XML preserved in the literal:

<> dc:title "E = mc<sup>2</sup>: The Most Urgent Problem of Our Time"^^rdf:XMLLiteral .

Note that this requires that a URI mapping for the prefix  $rdf$  has been defined. To make authoring easier, if there are child elements and no [@datatype](#page-36-0) [p.37] attribute, then the effect is the same as if [@datatype](#page-36-0) [p.37] have been explicitly set to  $\text{rdf}$ : XMLLiteral:

```
<h2 property="dc:title">
 E = mc<sup>2</sup>: The Most Urgent Problem of Our Time
\langle/h2>
```
In the examples given here the sup element is actually part of the meaning of the literal, but there will be situations where the extra markup means nothing, and can therefore be ignored. In this situation an empty [@datatype](#page-36-0) [p.37] value can be used to override the XML literal behaviour:

```
<p>You searched for <strong>Einstein</strong>:</p>
<p about="http://dbpedia.org/resource/Albert_Einstein">
   <span property="foaf:name" datatype="">Albert <strong>Einstein</strong></span>
   (b. March 14, 1879, d. April 18, 1955) was a German-born theoretical physicist.
\langle/p>
```
Although the rendering of this page has highlighted the term the user searched for, setting [@datatype](#page-36-0) [p.37] to nothing ensures that the data is interpreted as a plain literal, giving the following triples:

```
<http://dbpedia.org/resource/Albert_Einstein> foaf:name "Albert Einstein" .
```
Note that the value of this [XML Literal](#page-50-1) [p.51] is the exclusive canonicalization [\[XML-EXC-C14N](#page-67-6) [p.68] ] of the RDFa element's value.

Although the RDFa processing model requires visiting each element in the tree, if the processor meets an [XML literal](#page-50-1) [p.51] then it *must not* process any further down the tree. This is to prevent triples being generated from markup that is not actually in the hierarchy. For example, we might want to set the title of something to some markup that itself includes RDFa:

```
<h2 property="dc:title">
  Example 3: <span about="#bbq" typeof="cal:Vevent">...</span>
\langleh2>
```
In this example the nested RDFa should not be parsed. This effectively means that the presence of [@property](#page-22-5) [p.23] without [@content](#page-22-9) [p.23] will inhibit any further processing, so authors should watch out for stray attributes, especially if they find that they are getting fewer triples than they had expected.

### <span id="page-51-0"></span>**7.3.2 URI object resolution**

Most of the rules governing the processing of objects that are resources are to be found in the processing descriptions given above, since they are important for establishing the subject. This section aims to highlight general concepts, and anything that might have been missed.

One or more URI objects are needed when [@rel](#page-22-0) [p.23] or [@rev](#page-22-1) [p.23] is present. Each attribute will cause triples to be generated when used with [@href](#page-22-6) [p.23] , [@resource](#page-22-7) [p.23] or [@src](#page-22-8) [p.23] , or with the subject value of any nested statement if none of these attributes are present.

[@rel](#page-22-0) [p.23] and [@rev](#page-22-1) [p.23] are essentially the inverse of each other; whilst [@rel](#page-22-0) [p.23] establishes a relationship between the [current subject](#page-38-3) [p.39] as subject, and the [current object](#page-25-11)  [resource](#page-25-11) [p.26] as the object, [@rev](#page-22-1) [p.23] does the exact opposite, and uses the [current object](#page-25-11)  [resource](#page-25-11) [p.26] as the subject, and the [current subject](#page-38-3) [p.39] as the object.

### <span id="page-51-1"></span>**7.3.2.1 Using [@resource](#page-22-7) to set the object**

RDFa provides the [@resource](#page-22-7) [p.23] attribute as a way to set the object of statements. This is particularly useful when referring to resources that are not themselves navigable links:

```
<html>
  <head>
     <title>On Crime and Punishment</title>
     <base href="http://www.example.com/candp.xhtml" />
  </head>
  <body>
     <blockquote about="#q1" rel="dc:source" resource="urn:ISBN:0140449132" >
      < p id="q1">
         Rodion Romanovitch! My dear friend! If you go on in this way
         you will go mad, I am positive! Drink, pray, if only a few drops!
      \langle /p>
     </blockquote>
  </body>
</html>
```
The blockquote element generates the following triple:

```
<http://www.example.com/candp.xhtml#q1>
   <http://purl.org/dc/elements/1.1/source> <urn:ISBN:0140449132> .
```
### <span id="page-52-0"></span>**7.3.2.2 Using [@href](#page-22-6)**

If no [@resource](#page-22-7) [p.23] is present, then [@href](#page-22-6) [p.23] is next in priority order, for setting the object.

When a predicate has been expressed using [@rel](#page-22-0) [p.23] , the [@href](#page-22-6) [p.23] on the [RDFa statement]'s element is used to identify the object with a [URI reference]. Its type is a URI:

```
<link about="mailto:john@example.org"
      rel="foaf:knows" href="mailto:sue@example.org" />
```
It's also possible to use both [@rel](#page-22-0) [p.23] and [@rev](#page-22-1) [p.23] at the same time on an element. This is particularly useful when two things stand in two different relationships with each other, for example when a picture is taken by Mark, but that picture also *depicts* him:

```
<img src="photo1.jpg" rel="dc:creator" rev="foaf:img"
   href="http://www.blogger.com/profile/1109404" />
```
which then yields two triples:

```
<photo1.jpg> 
   dc:creator <http://www.blogger.com/profile/1109404> .
<http://www.blogger.com/profile/1109404> 
   foaf:img <photo1.jpg> .
```
#### <span id="page-52-1"></span>**7.3.2.3 Incomplete triples**

When a triple predicate has been expressed using [@rel](#page-22-0) [p.23] or [@rev](#page-22-1) [p.23], but no [@href](#page-22-6) [p.23] , [@src](#page-22-8) [p.23] , or [@resource](#page-22-7) [p.23] exists on the same element, there is a 'hanging rel'. This causes the current subject and all possible predicates (with an indicator of whether they are 'forwards, i.e., [@rel](#page-22-0) [p.23] values, or not, i.e., [@rev](#page-22-1) [p.23] values), to be stored as 'incomplete triples' pending discovery of a subject that could be used to 'complete' those triples.

<span id="page-53-0"></span>This process is described in more detail in [Completing 'Incomplete Triples'](#page-45-0) [p.46] .

# 8. CURIE Syntax Definition

The key component of RDF is the URI, but these are usually long and unwieldy. RDFa therefore supports a mechanism by which URIs can be abbreviated, called 'compact URIs' or simply, CURIEs.

A CURIE is comprised of two components, a *prefix* and a *reference*. The prefix is separated from the reference by a colon  $( \cdot )$ . In general use it is possible to omit the prefix, and so create a CURIE that makes use of the 'default prefix' mapping; in RDFa the 'default prefix' mapping is http://www.w3.org/1999/xhtml/vocab#. It's also possible to omit both the prefix and the colon, and so create a CURIE that contains just a reference which makes use of the 'no prefix' mapping. This spefication does not define a default 'no prefix' mapping. However, Host Languages may define a default. This mapping may be changed via [@vocab](#page-22-2) [p.23].

The working group has not reached consensus on whether there should be a default prefix mapping defined in RDFa Core, or whether it should be defined in Host Languages.

<span id="page-54-1"></span><span id="page-54-0"></span>The general syntax of a CURIE can be summarised as follows:

```
curie := [ [ prefix ] ':' ] reference
prefix := NCName
reference := irelative-ref (as defined in [RFC3987])
```
In some situations an attribute will allow either a CURIE, or a normal URI. A URI that uses a scheme that is not an in-scope mapping cannot be confused with a CURIE. However, since there may be situations where authors would like to make it explicit that they are using a CURIE, the CURIE syntax adds the notion of a safe CURIE. The syntax is simply to surround the CURIE with square brackets:

 $safe\_curie := '[' curie ']'$ 

<span id="page-54-2"></span>In normal evaluation of CURIEs the following context information would need to be provided:

- a set of mappings from prefixes to URIs;
- a mapping to use with the default prefix (for example,  $:p$ );
- a mapping to use when there is no prefix (for example,  $p$ );
- a mapping to use with the '\_' prefix, which is used to generate unique identifiers (for example,  $_{\_}$ :  $_{\rm p}$ ).

In RDFa these values are defined as follows:

- the **set of mappings from prefixes to URIs** is provided by the current in-scope prefix declarations of the [current element](#page-32-1) [p.33] during parsing;
- the **mapping to use with the default prefix** is the current default prefix mapping;
- the **mapping to use when there is no prefix** is not defined, which effectively prohibits the use of CURIEs that do not contain a colon (however, see [General Use of Terms in](#page-29-0)

[Attributes](#page-29-0) [p.30] ) ;

the **mapping to use with the '\_' prefix**, is not explicitly stated, but since it is used to generate [bnode](#page-18-4) [p.19] s, its implementation needs to be compatible with the RDF definition and rules in [Referencing Blank Nodes](#page-30-1) [p.31] . A document should not define a mapping for the '' prefix. A Conforming RDFa Processor must ignore any definition of a mapping for the '\_' prefix.

A CURIE is a representation of a full URI. The rules for determining that URI are:

- $\bullet$  If a CURIE consists of an empty  $\text{prefix}$  and a  $\text{reference}$ , the URI is obtained by taking the current default prefix mapping and concatenating it with the reference. If there is no current default prefix mapping, then this is not a valid CURIE and *must* be ignored.
- Otherwise, if a CURIE consists of a non-empty prefix and reference, and if there is an in-scope mapping for  $prefix$ , then the URI is created by using that mapping, and concatenating it with the reference.
- $\bullet$  Finally, if there is no in-scope mapping for  $prefix$ , the original value is used as the URI.

<span id="page-55-0"></span>Note that the resulting URI must be a syntactically valid IRI [\[RFC3987](#page-66-13) [p.67] ]. For a more detailed explanation see [CURIE and URI Processing](#page-27-0) [p.28] . Note that while the *lexical space* of a CURIE is as defined in [curie](#page-54-1) [p.55] above, the value space is the set of IRIs.

# 9. RDFa Profiles

RDFa Profiles are optional external documents that define collections of terms and/or prefix mappings. These documents *must* be defined in an approved RDFa Host Language (currently  $[|XHTML+RDFa]|$ ). They may also be defined in other RDF serializations as well (e.g., RDF/XML [\[RDF-SYNTAX-GRAMMAR](#page-66-8) [p.67] ] or Turtle [\[TURTLE](#page-67-4) [p.68] ]). RDFa Profiles are referenced via [@profile](#page-22-3) [p.23] , and can be used by document authors to simplify the task of adding semantic markup. When an RDFa document includes [@profile](#page-22-3) [p.23] , the value of the attribute is evaluated in order. For each URI in the value, do the following:

- 1. Attempt to retrieve the content of the URI. If the retrieval fails, continue with the next URI in the value.
- 2. Otherwise, parse the retrieved content as an RDFa document (according to the processing rules in that document's Host Language specification) and extract the triples into a collection associated with that URI. Note: These triples *must not* be co-mingled with the triples being extracted from any other URI.
- 3. For every extracted triple that is the common subject of an  $\text{rdfa:prefix}$  and an  $rdfa:uri$  predicate, create a mapping from the object literal of the  $rdfa:prefix$ predicate to the object literal of the  $rdfa:uri$  predicate. Add or update this mapping in the [local list of URI mappings](#page-25-12) [p.26] after transforming the 'prefix' component to lower-case.
- 4. For every extracted triple that is the common subject of an  $\text{rdfa:term}$  and an  $\text{rdfa:uri}$ predicate, create a mapping from the object literal of the  $rdfa:term$  predicate to the object literal of the  $rdfa:uri$  predicate. Add or update this mapping in the [local term mappings](#page-25-2)  $[p.26]$ .

Once all the URIs in the [@profile](#page-22-3) [p.23] value have been processed, continue with the normal processing of the [current element](#page-32-1) [p.33] .

It is possible that a referenced RDFa document will in turn reference other documents via [@profile](#page-22-3) [p.23] . Regardless of the depth to which such references might go, only the triples in the top level document effect current processing.

RDFa Processor developers are permitted and encouraged to cache the relevant triples retrieved via this mechanism, including embedding definitions for well known vocabularies in the implementation if appropriate.

<span id="page-56-0"></span>If one of the objects is not a Literal or if there are additional  $\text{rdfa:uri}$  or  $\text{rdfa:term}$ predicates sharing the same subject, no mapping is created.

9. RDFa Profiles RDFa Core 1.1

# A. CURIE Datatypes

This section is non-normative.

In order to facilitate the use of CURIEs in markup languages, this specification defines some additional datatypes in the XHTML datatype space

(http://www.w3.org/1999/xhtml/datatypes/). Markup languages that use XHTML Modularization can find these normative definitions in the Modularization support file "datatypes" for their schema grammar:

- [DTD xhtml-datatypes.mod](http://www.w3.org/MarkUp/DTD/xhtml-datatypes-1.mod)
- [XML Schema xhtml-datatypes.xsd](http://www.w3.org/MarkUp/SCHEMA/xhtml-datatypes-1.xsd)

Specifically, the following datatypes are introduced:

```
CURIE
    A single curie [p.55] or safe_curie [p.55] 
CURIEs
    A whitespace separated list of CURIEs 
SafeCURIE
   A single safe_curie [p.55] 
SafeCURIEs
   A whitespace separated list of SafeCURIEs 
TERM
   A single term [p.30] 
URIorCURIE
    A URI or a CURIE 
URIorCURIEs
    A whitespace separated list of URIorCURIEs 
URIorSafeCURIE
    A URI or a SafeCURIE 
URIorSafeCURIEs
    A whitespace separated list of URIorSafeCURIEs
```
# <span id="page-58-2"></span><span id="page-58-0"></span>A.1 XML Schema Definition

The following *informative* XML Schema definition for these datatypes is included as an example:

```
<?xml version="1.0" encoding="UTF-8"?>
<xs:schema
  xmlns:xs="http://www.w3.org/2001/XMLSchema"
  xmlns="http://www.w3.org/1999/xhtml/datatypes/"
  xmlns:xh11d="http://www.w3.org/1999/xhtml/datatypes/"
  targetNamespace="http://www.w3.org/1999/xhtml/datatypes/"
  elementFormDefault="qualified"
>
     <xs:simpleType name="CURIE">
          <xs:restriction base="xs:string">
             \langle x s : pattern value = "(([\iota \iota - [:]](\c - [:]]*)) ? : ) ? . + " />
```

```
 <xs:minLength value="1"/>
         </xs:restriction>
     </xs:simpleType> 
     <xs:simpleType name="CURIEs">
         <xs:list itemType="xh11d:CURIE"/>
     </xs:simpleType>
     <xs:simpleType name="SafeCURIE">
         <xs:restriction base="xs:string">
            \langle xs:pattern value='\\[1.15]({\iota}_-[:1]({\iota}_-[:1]*)?:)+\iota_*\rangle "> <xs:minLength value="3"/>
         </xs:restriction>
     </xs:simpleType>
     <xs:simpleType name="SafeCURIEs">
         <xs:list itemType="xh11d:SafeCURIE"/>
     </xs:simpleType>
     <xs:simpleType name="URIorCURIE">
         <xs:union memberTypes="xs:anyURI xh11d:CURIE" />
     </xs:simpleType>
     <xs:simpleType name="URIorCURIEs">
         <xs:list itemType="xh11d:URIorCURIE"/>
     </xs:simpleType>
     <xs:simpleType name="URIorSafeCURIE">
         <xs:union memberTypes="xs:anyURI xh11d:SafeCURIE" />
     </xs:simpleType>
     <xs:simpleType name="URIorSafeCURIEs">
         <xs:list itemType="xh11d:URIorSafeCURIE"/>
     </xs:simpleType>
</xs:schema>
```
## <span id="page-59-0"></span>A.2 XML DTD Definition

The following informative XML DTD definition for these datatypes is included as an example:

```
<!ENTITY % CURIE.datatype "CDATA" >
<!ENTITY % CURIEs.datatype "CDATA" >
<!ENTITY % SafeCURIE.datatype "CDATA" >
<!ENTITY % SafeCURIEs.datatype "CDATA" >
<!ENTITY % URIorCURIE.datatype "CDATA" >
<!ENTITY % URIorCURIEs.datatype "CDATA" >
<!ENTITY % URIorSafeCURIE.datatype "CDATA" >
<!ENTITY % URIorSafeCURIEs.datatype "CDATA" >
```
# B. The RDFa Term Assignment Vocabulary

The RDFa Term Assignment Vocabulary is used to modify RDFa processing behavior. Its URI is http://www.w3.org/ns/rdfa#.

The Vocabulary includes the following term definitions (shown here in Turtle [\[TURTLE](#page-67-4) [p.68] ] format):

```
@prefix rdf: <http://www.w3.org/1999/02/22-rdf-syntax-ns#> .
@prefix rdfs: <http://www.w3.org/2000/01/rdf-schema#> .
@prefix owl: <http://www.w3.org/2002/07/owl#> .
@prefix rdfa: <http://www.w3.org/ns/rdfa#> .
@prefix xsd: <http://www.w3.org/2001/XMLSchema#> .
rdfa:VocabularyMapping a rdfs:Class .
rdfa:PrefixMapping a rdfs:Class;
        rdfs:subClassOf rdfa:VocabularyMapping .
rdfa:TermMapping a rdfs:Class .
        rdfs:subClassOf rdfa:VocabularyMapping .
[
        a owl:AllDisjointClasses ;
        owl:members ( rdfa:PrefixMapping rdfa:TermMapping ) .
]
rdfa:uri a rdf:Property, owl:FunctionalProperty, owl:DatatypeProperty .
        rdfs:range xsd:anyURI ;
        rdfs:domain rdfa:VocabularyMapping .
rdfa:prefix a rdf:Property, owl:FunctionalProperty, owl:DatatypeProperty .
        rdfs:range xsd:NMTOKEN ;
        rdfs:domain rdfa:PrefixMapping .
rdfa:term a rdf:Property, owl:FunctionalProperty, owl:DatatypeProperty .
        rdfs:range xsd:NMTOKEN ;
        rdfs:domain rdfa:TermMapping .
```
This vocabulary is also available in an separate file in Turtle format.

These predicates can be used to 'pair' URI strings and their usage in the form of a prefix and/or a term as part of, eg, a blank node. An example can be as follows:

```
\Gammardfa:uri "http://xmlns.com/foaf/0.1/name" ;
rdfa:prefix "foaf" 
]
```
which defines a prefix for the foaf URI.

<span id="page-61-0"></span>RDFa and RDF/XML versions of the vocabulary should be provided - we still need to write these.

# C. Change History

This section is non-normative.

2010-02-25: Split into RDFa Core and XHTML+RDFa.

2010-01-01: Applied changes to start production of version 1.1. This includes the re-integration of datatype URIorCURIE.

2008-10-19: Added appendix with XML Schema implementation.

2008-06-03: Added informative section on XHTML Fragments. Also ensured that we say "namespace" when we mean XML Namespace, and "prefix" when we mean the front part of a CURIE. [ShaneMcCarron]

2008-05-15: Moved section on bnode references in CURIEs into Chapter 5 (which is normative). Also fixed some term definitions that referred to "document" to refer to "resource". [ShaneMcCarron]

2008-05-12: Changed processing rules 4 and 5 to look for the presence of @rel and @rev, rather than whether they have valid values. That is checked later. [MarkBirbeck]

2008-05-09: Removed reference to "reserved values" in the context of [@about](#page-22-4) [p.23] : about does not take reserved values. [ShaneMcCarron]

2008-05-08: Added informative reference to the XHTML Vocabulary definition document. [ShaneMcCarron]

2008-05-01: Changed datatype name from URIorCURIE to URIorSafeCURIE. Added datatype implementation in Appendix B. Added text about preferring inline content to @content so you do not lose ability to have rich markup. [ShaneMcCarron]

2008-04-29: Changed processing rules so as to allow the generation of triples that have objects which are bnodes, even if those bnodes never appear in a triple as a subject. [MarkBirbeck]

2008-04-28: The processing rules have been updated so that elements that do not contain any RDFa attributes have no effect. At one point this step omitted to check for [@property](#page-22-5) [p.23], meaning that elements that contained only [@property](#page-22-5) [p.23] were being ignored. [MarkBirbeck]

2008-04-03: Changed instanceof to [@typeof](#page-22-10) [p.23] . [ShaneMcCarron]

2008-01-23: Updated to reflect latest task-force thinking re- the processing of legacy values in [@rel](#page-22-0) [p.23] and [@rev](#page-22-1) [p.23] . As part of this work, made the whole processing of CURIEs and URIs much clearer. [MarkBirbeck]

2008-01-03: Updated to reflect latest task-force thinking re- the processing model, in particular regarding 'chaining', and the behaviour of instanceof. [MarkBirbeck]

2007-10-19: Updated to reflect latest task-force thinking re: processing model. Integrated XHTML Module definition and hybrid markup language. Completed development as First Public Working Draft. [ShaneMcCarron], [MarkBirbeck]

2007-09-04: Migrated to XHTML 2 Working Group Publication System. Converted to a format that is consistent with REC-Track documents. Updated to reflect current processing model. Added normative definition of CURIEs. Started updating prose to be consistent with current task force agremeents. [ShaneMcCarron], [StevenPemberton], [MarkBirbeck]

2007-04-06: fixed some of the language to talk about "structure" rather than metadata. Added note regarding space-separated values in predicate-denoting attributes. [BenAdida]

<span id="page-63-0"></span>2006-01-16: made the use of CURIE type for [@rel](#page-22-0) [p.23] , [@rev](#page-22-1) [p.23] , [@property](#page-22-5) [p.23] consistent across document (particularly section 2.4 was erroneous). [BenAdida]

# D. Acknowledgments

This section is non-normative.

At the time of publication, the members of the Semantic Web Deployment Working Group were:

- Ben Adida, Creative Commons (RDFa Task Force Convener)
- Thomas Baker, Kompetenzzentrum Interoperable Metadaten (KIM) (Co-Chair)
- **Sean Bechhofer, University of Manchester**
- Diego Berrueta, FundaciÃ<sup>3</sup>n CTIC
- Jeremy Carroll, TopQuadrant
- Michael Hausenblas, K-Space
- Antoine Isaac, Vrije Universiteit
- Elisa Kendall, Sandpiper Software, Inc.
- Alistair Miles, Science & Technology Facilities Council
- Vit Novacek, DERI Galway at the National University of Ireland
- Simone Onofri, International Webmasters Association / HTML Writers Guild (IWA-HWG)
- **•** Jon Phipps, Invited Expert
- Clay Redding, Library of Congress
- Quentin Reul, University of Aberdeen
- Daniel Rubin, Stanford University
- Guus Schreiber, Vrije Universiteit (Co-Chair)
- Margherita Sini, UN Food and Agriculture Organization (Invited Expert)
- Manu Sporny, Digital Bazaar (Invited Expert)
- Ed Summers, Library of Congress
- Ralph Swick, W3C

At the time of publication, the members in the XHTML 2 Working Group were:

- Roland Merrick, IBM (XHTML 2 Working Group Co-Chair)
- Steven Pemberton, CWI (XHTML 2 Working Group Co-Chair)
- Mark Birbeck, webBackplane (Invited Expert)
- Susan Borgrink, Progeny Systems
- Christina Bottomley, Society for Technical Communication (STC)
- Alessio Cartocci, International Webmasters Association / HTML Writers Guild (IWA-HWG)
- Alexander Graf, University of Innsbruck
- Tina Holmboe, Greytower Technologies (Invited Expert)
- John Kugelman, Progeny Systems
- Luca Mascaro, International Webmasters Association / HTML Writers Guild (IWA-HWG)
- Shane McCarron, Applied Testing and Technology, Inc. (Invited Expert)
- Michael Rawling, IVIS Group Limited
- Gregory Rosmaita, Invited Expert
- Sebastian Schnitzenbaumer, Dreamlab Technologies AG
- Richard Schwerdtfeger, IBM
- Elias Torres, IBM
- Masataka Yakura, Mitsue-Links Co., Ltd.
- <span id="page-65-0"></span>Toshihiko Yamakami, ACCESS Co., Ltd.

# E. References

## <span id="page-66-2"></span>E.1 Normative references

### <span id="page-66-8"></span>[RDF-SYNTAX-GRAMMAR]

Dave Beckett. [RDF/XML Syntax Specification \(Revised\).](http://www.w3.org/TR/2004/REC-rdf-syntax-grammar-20040210) 10 February 2004. W3C Recommendation. URL:<http://www.w3.org/TR/2004/REC-rdf-syntax-grammar-20040210>

<span id="page-66-9"></span>[RFC2119]

S. Bradner. [Key words for use in RFCs to Indicate Requirement Levels.](http://www.ietf.org/rfc/rfc2119.txt) Internet RFC 2119. URL:<http://www.ietf.org/rfc/rfc2119.txt>

### <span id="page-66-13"></span>[RFC3987]

M. DA<sup>1</sup>/<sub>4</sub>rst; M. Suignard. [Internationalized Resource Identifiers \(IRIs\).](http://www.ietf.org/rfc/rfc3987.txt) January 2005. Internet RFC 3987. URL:<http://www.ietf.org/rfc/rfc3987.txt>

<span id="page-66-11"></span>[URI]

T. Berners-Lee; R. Fielding; L. Masinter. [Uniform Resource Identifiers \(URI\): generic syntax.](http://www.ietf.org/rfc/rfc3986.txt) January 2005. Internet RFC 3986. URL:<http://www.ietf.org/rfc/rfc3986.txt>

### <span id="page-66-10"></span>[XML-NAMES]

Richard Tobin; et al. [Namespaces in XML 1.0 \(Second Edition\).](http://www.w3.org/TR/2006/REC-xml-names-20060816/) 16 August 2006. W3C Recommendation. URL:<http://www.w3.org/TR/2006/REC-xml-names-20060816/>

<span id="page-66-12"></span>[XML10-4e]

C. M. Sperberg-McQueen; et al. [Extensible Markup Language \(XML\) 1.0 \(Fourth Edition\).](http://www.w3.org/TR/2008/REC-xml-20081126/) 16 June 2006. W3C Recommendation. URL:

<http://www.w3.org/TR/2006/REC-xml-20060616/>

<span id="page-66-7"></span>[XMLSCHEMA-2]

Paul V. Biron; Ashok Malhotra. [XML Schema Part 2: Datatypes Second Edition.](http://www.w3.org/TR/2004/REC-xmlschema-2-20041028/) 28 October 2004. W3C Recommendation. URL:

<http://www.w3.org/TR/2004/REC-xmlschema-2-20041028/>

## <span id="page-66-3"></span>E.2 Informative references

<span id="page-66-6"></span>[HTML401]

David Raggett; Ian Jacobs; Arnaud Le Hors. [HTML 4.01 Specification.](http://www.w3.org/TR/1999/REC-html401-19991224) 24 December 1999. W3C Recommendation. URL:<http://www.w3.org/TR/1999/REC-html401-19991224>

<span id="page-66-1"></span>[MICROFORMATS]

[Microformats](http://microformats.org/). URL: [http://microformats.org](http://microformats.org/)

<span id="page-66-5"></span>[RDF-CONCEPTS]

Graham Klyne; Jeremy J. Carroll. [Resource Description Framework \(RDF\): Concepts and](http://www.w3.org/TR/2004/REC-rdf-concepts-20040210) [Abstract Syntax.](http://www.w3.org/TR/2004/REC-rdf-concepts-20040210) 10 February 2004. W3C Recommendation. URL:

<http://www.w3.org/TR/2004/REC-rdf-concepts-20040210>

### <span id="page-66-0"></span>[RDF-PRIMER]

Frank Manola; Eric Miller. [RDF Primer.](http://www.w3.org/TR/2004/REC-rdf-primer-20040210/) 10 February 2004. W3C Recommendation. URL: <http://www.w3.org/TR/2004/REC-rdf-primer-20040210/>

<span id="page-66-4"></span>[RDF-SYNTAX]

Ora Lassila; Ralph R. Swick. [Resource Description Framework \(RDF\) Model and Syntax](http://www.w3.org/TR/1999/REC-rdf-syntax-19990222)  [Specification.](http://www.w3.org/TR/1999/REC-rdf-syntax-19990222) 22 February 1999. W3C Recommendation. URL: <http://www.w3.org/TR/1999/REC-rdf-syntax-19990222>

#### <span id="page-67-7"></span>[RDF-TESTCASES]

Jan Grant; Dave Beckett. [RDF Test Cases.](http://www.w3.org/TR/2004/REC-rdf-testcases-20040210) 10 February 2004. W3C Recommendation. URL:<http://www.w3.org/TR/2004/REC-rdf-testcases-20040210>

#### <span id="page-67-0"></span>[RDFA-PRIMER]

Mark Birbeck; Ben Adida. [RDFa Primer.](http://www.w3.org/TR/2008/NOTE-xhtml-rdfa-primer-20081014) 14 October 2008. W3C Note. URL: <http://www.w3.org/TR/2008/NOTE-xhtml-rdfa-primer-20081014>

### <span id="page-67-2"></span>[RELAXNG-SCHEMA]

[Information technology -- Document Schema Definition Language \(DSDL\) -- Part 2:](http://standards.iso.org/ittf/PubliclyAvailableStandards/index.html) [Regular-grammar-based validation -- RELAX NG](http://standards.iso.org/ittf/PubliclyAvailableStandards/index.html). ISO/IEC 19757-2:2008. URI: <http://standards.iso.org/ittf/PubliclyAvailableStandards/index.html>

#### <span id="page-67-5"></span>**ISAXI**

D. Megginson, et al. [SAX: The Simple API for XML](http://www.megginson.com/downloads/SAX/). May 1998. URL: <http://www.megginson.com/downloads/SAX/>

### <span id="page-67-4"></span>[TURTLE]

David Beckett, Tim Berners-Lee. [Turtle: Terse RDF Triple Language](http://www.w3.org/TeamSubmission/turtle/) January 2008. W3C Team Submission. URL:<http://www.w3.org/TeamSubmission/turtle/>

### <span id="page-67-1"></span>[XHTML-RDFA]

Shane McCarron, et. al. [XHTML+RDFa 1.1.](http://www.w3.org/2010/02/rdfa/drafts/) 30 March 2010. W3C Editor's Draft. URL: <http://www.w3.org/2010/02/rdfa/drafts/>

### <span id="page-67-3"></span>[XHTML11]

Murray Altheim; Shane McCarron. XHTML a 1.1 - Module-based XHTML. 31 May 2001. W3C Recommendation. URL:<http://www.w3.org/TR/2001/REC-xhtml11-20010531>

### <span id="page-67-6"></span>[XML-EXC-C14N]

Donald E. Eastlake 3rd; Joseph Reagle; John Boyer. [Exclusive XML Canonicalization](http://www.w3.org/TR/2002/REC-xml-exc-c14n-20020718/) [Version 1.0.](http://www.w3.org/TR/2002/REC-xml-exc-c14n-20020718/) 18 July 2002. W3C Recommendation. URL:

<http://www.w3.org/TR/2002/REC-xml-exc-c14n-20020718/>